# **APLICACIÓN DE TÉCNICAS SIG PARA LA SIEMBRA DE ARBOLADO EN LOS ANDENES DEL BARRIO REPÚBLICA DE ISRAEL, CALI.**

**Maikoll Otalora Becerra**

## **Breiner Peñaranda Angulo**

Informe final de trabajo de grado presentado como requisito parcial para optar al título de Titulación de Especialista en Sistemas de Información Geográfica

Asesora:

Vanessa Serna Botero

Universidad de Manizales

Facultad de Ciencias e Ingeniería

Especialización en Sistemas de Información Geográfica.

Manizales, agosto 2022

#### **Resumen**

En el presente trabajo de investigación se desarrolla un análisis espacial multicriterio, con el objetivo de identificar zonas óptimas para sembrado arbóreo en áreas urbanas, caso de estudio el barrio República de Israel. En este sentido, se tuvo en cuenta las características espaciales de la zona tales como dimensiones del andén, intercepción con tendidos de red eléctrica, cercanía a infraestructura verde o gris como árboles, señales de tránsito, cestas para residuos sólidos y esquinas de los andenes. Para la realización del trabajo de investigación se realizaron (6) actividades: recolección y análisis de la literatura para definir los criterios base para el análisis espacial, captura y obtención de información espacial georreferenciada, seguido de la aplicación de un análisis espacial multicriterio para obtener la zonificación de áreas óptimas para la siembra de árboles en andenes y, por último, se verifica la herramienta mediante 50 puntos de muestreo. La presente investigación logró concluir que de los 72.862 m2 de área del Barrio República de Israel, 10.597 m2 son zonas óptimas para la siembra de árboles y 62.265 m2 no lo son, debido a que se presentan conflictos con la diferente infraestructura verde y gris existente.

**Palabras claves:** Siembra urbana, arborización, análisis espacial multicriterio, técnicas SIG.

This research work develops a multi-criteria spatial analysis, with the aim of identifying optimal areas for planting trees in urban areas, a case study of the Republic of Israel neighborhood. In this sense, the spatial characteristics of the area will be taken into account, such as platform dimensions, intersection with power lines, proximity to green or gray infrastructure such as trees, traffic signs, solid waste baskets and platform corners. To carry out the research work, (6) activities were carried out: Collection and analysis of the literature to define the basic criteria for spatial analysis, capture and obtaining of georeferenced spatial information, followed by the application of a multicriteria spatial analysis to obtain the zoning of optimal areas for planting trees on terraces and, finally the tool was verified through 50 sampling points. The present investigation concluded that of the 72,862 m2 of the Republic of Israel neighborhood area, 10,597 m2 are optimal for planting trees and 62.265 m2 are non-optimal and, in which there are conflicts with the different green and gray existing infrastructure.

**Key words:** Urban planting, multi-criteria spatial analysis, GIS-Based.

## **Contenido**

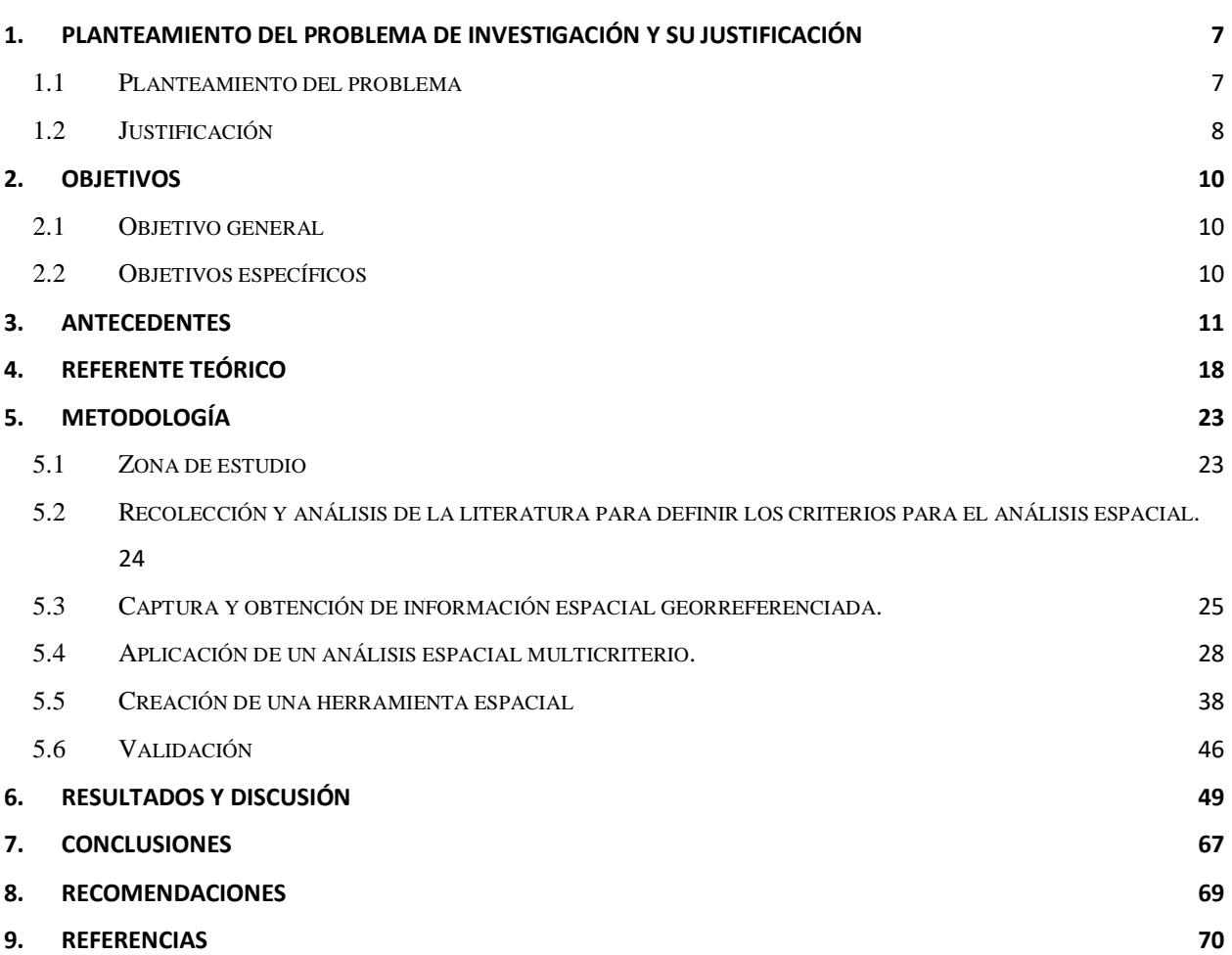

## **Lista de figuras**

## **Pág.**

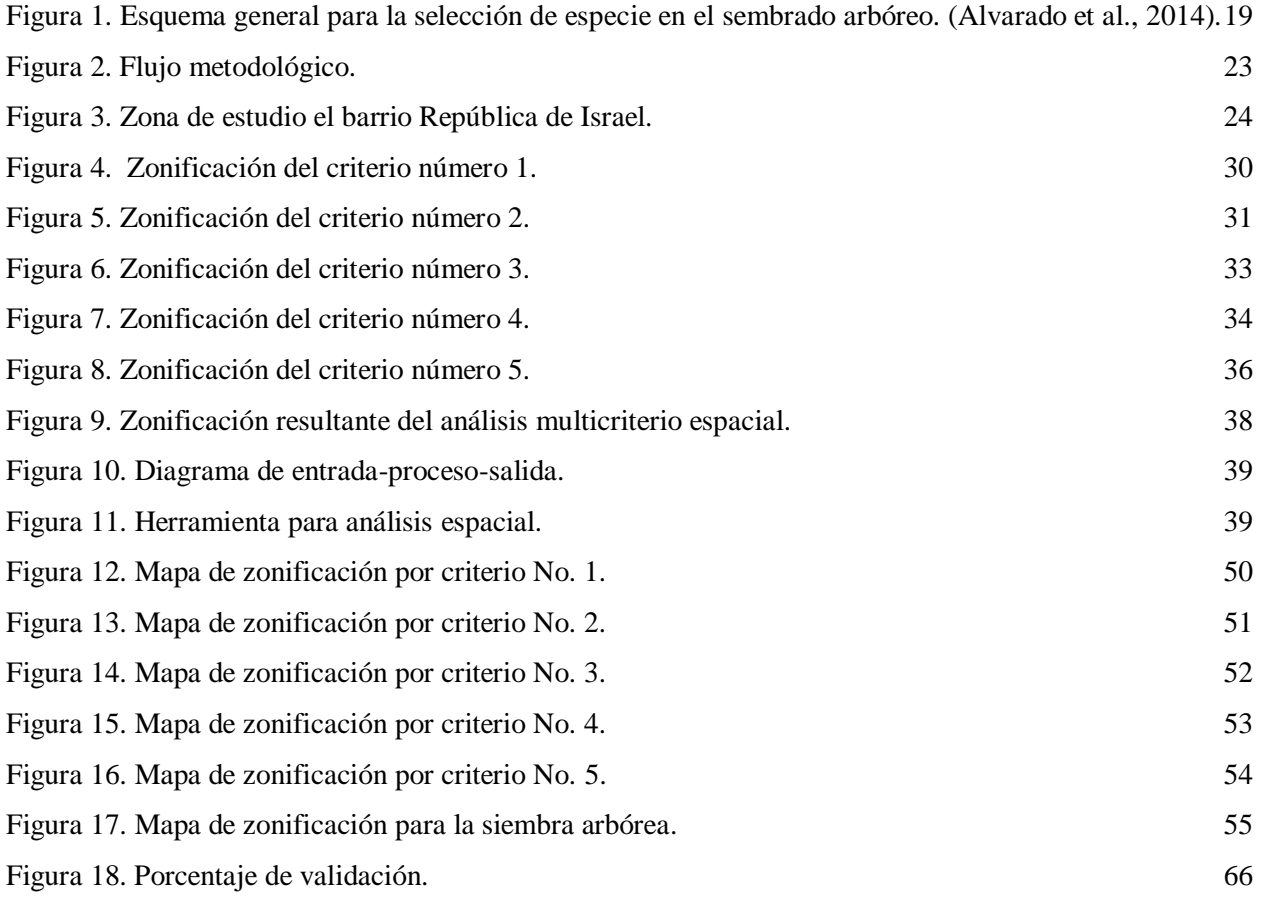

## **Lista de tablas**

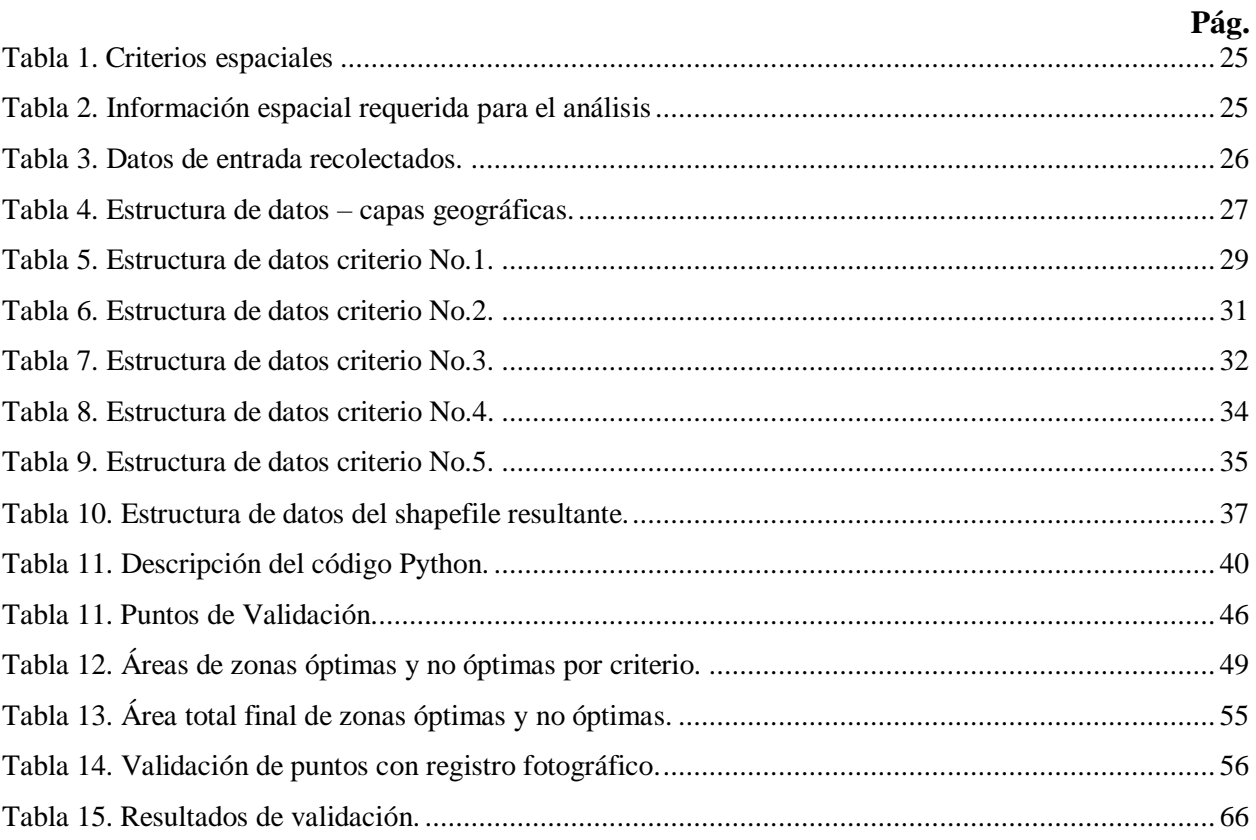

#### **1. Planteamiento del problema de investigación y su justificación**

<span id="page-6-0"></span>En el presente capítulo se describe de manera detallada los argumentos de la problemática y respectiva justificación, base para el desarrollo del trabajo de grado planteado.

#### <span id="page-6-1"></span>**1.1 Planteamiento del problema**

Para alcanzar el objetivo de desarrollo sostenible 11 "Lograr que las ciudades y los asentamientos humanos sean inclusivos, seguros, resilientes y sostenibles", la Organización de la Naciones Unidas (ONU), en su agenda 2030, se ha planteado entre otras la meta 11.7, la cual busca "de aquí a 2030, proporcionar acceso universal a zonas verdes y espacios públicos seguros, inclusivos y accesibles, en particular para las mujeres, los niños, las personas de edad y las personas con discapacidad", en la búsqueda de mejorar la salud y la calidad de vida de todos los habitantes de las ciudades. Para ello se hace necesario una eficiente planificación, diseño, implementación y conservación del arbolado en las ciudades, con el propósito de satisfacer las necesidades de la población (ONU, 2015).

El sembrado arbóreo en áreas urbanas brinda un aglomerado de beneficios ambientales, ecológicos, sociales y hasta económicos a los habitantes de estas áreas, (Greene et al., 2018), dado que influye de manera positiva el estado de salud humana, donde se generan hipótesis de una relación directa de los espacios verdes con la salud física y mental, (Pataki et al., 2021), además la zonas urbanas cubiertas por árboles o vegetación impactan sobre los fenómenos de las islas de calor, ya que interceptan los rayos solares y la sombra generada disminuye la temperatura (Wanga & Akbari, 2016).

En la actualidad, la Ciudad de Santiago de Cali presenta un déficit en zonas verdes y árboles sembrado per cápita, presentado un área de 2,65 m2, en comparación de lo estipulado y recomendado por la ONU de 16 m2 o de la Organización Mundial de la Salud de 9,2 m2 (DAGMA, 2019), la mayoría de las zonas verdes funcionan como islotes que, si bien prestan servicios ecosistémicos, tienden por las distintas dinámicas a reducir su superficie o desaparecer.

En el actual Plan de Silvicultura de Santiago de Cali, se representa la metodología general para el sembrado arbóreo en la zona urbana, donde se considera el componente social, ambiental (biológico) y técnico (espacial). Dentro del componente técnico se describe los criterios a tener en cuenta sin describir de manera detallada los pasos metodológicos, ni las herramientas o procesos a usar, de acuerdo a lo anterior, surge la inquietud ¿Cómo aplicar técnicas SIG para la siembra de arbolado en los andenes del barrio República de Israel, Santiago de Cali?

#### <span id="page-7-0"></span>**1.2 Justificación**

En la actualidad la Ciudad de Santiago de Cali tiene inmersa un 70% de su zona urbana en islas de calor, lo cual se debe en gran medida a la ausencia de cobertura vegetal, según señala el Plan de Silvicultura de Santiago de Cali 2019 "Legitimando el arbolado urbano". Esto se evidencia en su déficit arbóreo el cual según datos del censo arbóreo de la CVC 2015 es de un árbol por cada ocho habitantes, proporción que representa una deficiencia si se considera que la Organización Mundial de la Salud (OMS), sugiere un árbol por cada tres habitantes. Por lo cual, la ubicación de nuevo arbolado incidirá en la reducción de este indicador y mejorará las condiciones de disfrute de estos espacios por parte de la comunidad de Santiago de Cali.

Con el propósito de aumentar la cobertura vegetal, el Municipio de Santiago de Cali ha planteado en su actual Plan de Silvicultura las bases conceptuales y metodológicas para mejorar cuantitativa y cualitativamente la cobertura arbórea en la ciudad y promover el conocimiento, establecimiento y la conservación de especies vegetales del Bosque Seco Tropical.

Para enfrentar la problemática, el Plan de Silvicultura busca construir en el marco de los instrumentos de planificación urbana, protocolos que minimicen los conflictos con la infraestructura y que generen respuestas en cuatro escenarios:

(a) Sobre los elementos de las estructuras ecológicas principales y complementarias.

(b) Sobre los andenes que hacen parte de la inmensa mayoría de la ciudad (centro-sur, centro, nor-oriente, oriente) que está inmersa en islas de calor y no tiene espacios verdes adecuados para la siembra de árboles.

(c) Sobre la zona de expansión, en la cual existen más posibilidades de arborización.

(d) Sobre los nuevos proyectos constructivos.

La presente investigación responde a la necesidad de ubicar arbolado en los andenes, basado en los distintos criterios espaciales dados por instrumentos de planificación del Municipio; en la búsqueda de zonas aptas para tal fin. Por ello, se hace necesario la utilización de un Sistema de Información Geográfica (SIG) con el cual, a través de técnicas de evaluación multicriterio se genere información cartográfica, que sea útil para los distintos organismos competentes en el Municipio, en la búsqueda de reducir el conflicto con la infraestructura urbana existente.

De acuerdo con lo anterior, la metodología propuesta en este proyecto tiene dos utilidades, por un lado, sirve de base para futuros estudios relacionados a la identificación de áreas óptimas para el sembrado arbóreo urbano en andenes, así mismo en la parte práctica, ya que la herramienta creada genera como producto final los polígonos de zonas potencialmente óptimas relacionadas al estudio, optimiza tiempo, recurso humano y económico. En consecuencia, la practicidad que representa la herramienta tiene como características aumentar la eficacia de la cartografía y acceso a la información por parte de los tomadores de decisiones.

## **2. Objetivos**

## <span id="page-9-1"></span><span id="page-9-0"></span>**2.1 Objetivo general**

Aplicar técnicas de Sistema de Información Geográfica para la siembra de arbolado en los andenes del barrio República de Israel, Santiago de Cali.

## <span id="page-9-2"></span>**2.2 Objetivos específicos**

1. Recolectar y analizar la literatura para definir los criterios base para el análisis espacial.

- 2. Capturar y obtener información espacial georreferenciada.
- 3. Aplicar análisis espacial multicriterio.
- 4. Zonificar áreas óptimas para la siembra de árboles en andenes.

#### **3. Antecedentes**

<span id="page-10-0"></span>Diversos son los casos de estudio sobre la planificación de zonas verdes, dentro de los cuales se buscan obtener datos sobre cantidad de áreas verdes, calidad de los espacios, accesibilidad, uso, conectividad de la red, entre otros, los cuales tienen como objetivo, servir de herramienta en la planificación del territorio, para brindar en el caso de las urbes un desarrollo integral en toda su infraestructura, lo que permite tener una red ecológica, la cual satisfaga las necesidades actuales en cuanto al medio ambiente y el mejor vivir para la comunidad dado los beneficios que trae el tener zonas verdes de calidad y cantidad.

(Kelly et., al 2021), realizan un estudio de tecnologización urbana, en un suburbio socioeconómicamente desfavorecido con un historial de contaminación, en Melbourne, Australia, que tiene como objetivo comprender si un espacio mejor y más verde genera mejores resultados sociales a lo largo del tiempo.

En un estudio de planificación de espacios verdes de Madrid España se analizaron la disposición de espacios verdes en tres casos de estudio. El cual se centró en comprender los factores críticos detrás del éxito o fracaso de la planificación de zonas verdes para determinar qué sistema es el más resistente a la planificación y los cambios en la gestión. Los resultados muestran que la estructura verde de las tres zonas se definió en sus respectivos planes maestros, pero no se respetó la planificación en ninguno de los tres casos estudiados. Se tiene como conclusión que el factor más importante que afecta a los sistemas zonas verdes es la presión de construcción en el territorio planificado, (García et al., 2020).

Por otra parte, Galfioni et al (2017) diagnostican la disponibilidad y accesibilidad de la población a los espacios verdes públicos de la ciudad de Río Cuarto (Argentina), en el marco de los patrones de crecimiento urbano que ha experimentado entre 1980-2013, donde, a partir de fuentes cartográficas del Municipio y con control de campo se confeccionaron en SIG las capas de población y espacios verdes públicos, esta última capa fue categorizada de acuerdo al tamaño del espacio y posteriormente se generó un buffer para cada categoría con la máxima distancia recomendada para el acceso a pie. Por último, mediante una operación de superposición entre las capas población y espacios verdes se determinó el porcentaje de población que tiene acceso a los mismos.

En la planificación y gestión de la infraestructura verde urbana (UGI) del distrito de Pukou en Nanjing, China. Se adoptó un método de análisis de patrones espaciales morfológicos (MSPA) combinado con el índice de conectividad del paisaje para identificar los centros y enlaces UGI. Además, el modelo de ruta de menor costo se empleó para construir la red UGI en este caso. Integrando modelos espaciales en los principios ecológicos del paisaje (Wei et al., 2018).

En otro caso de estudio en Barcelona, España se abordó el problema de la Infraestructura verde (IG) mediante el desarrollo de una herramienta de detección espacial multicriterio con el propósito de determinar: 1) dónde se deben priorizar los techos verdes en Barcelona en función de la demanda suscitada por expertos para una amplia gama de servicios ecosistémicos y 2) qué tipo de diseño de techos verdes optimizarían potencialmente la provisión de servicios ecosistémicos. Para lo cual se seleccionaron quince indicadores espaciales como sustitutos de los déficits y demandas de los servicios ecosistémicos (regulación térmica, control de escorrentía, hábitat, polinización, producción de alimentos, recreación y cohesión social) junto con cinco alternativas de decisión para el diseño de techos verdes (extenso, semi-intensivo, intensivo, naturalizado y parcelario). Estos indicadores y alternativas se analizan probabilísticamente y espacialmente para luego ser ponderados, y así identificar las zonas óptimas, (Langemeyer et al., 2020).

En el mismo sentido, (Rodríguez et al., 2015) presentan una propuesta de Infraestructura Verde (IV) para el Corredor del Henares (Madrid-Guadalajara) donde se define y diseña infraestructura verde (IV) en un ámbito metropolitano: el Corredor del Henares (un sector de la región urbana de Madrid). Para ello se exploran, identifican y clasifican los elementos o áreas prioritarias del territorio que integrarían una infraestructura de este tipo, así como los servicios ecosistémicos o ambientales a los que se pueden asociar cada uno de ellos. De una amplia base de datos espacial y de herramientas SIG se elabora, como resultado, una primera cartografía de (IV) para el Corredor del Henares, con la cual se contribuirá a preservar y/o fomentar los espacios naturales o paisajísticos valiosos existentes en un territorio tan antropizado como éste, aportando, al mismo tiempo, una dimensión ambiental en la toma de decisiones, planeamiento y ordenación del territorio.

Asimismo, se desarrolló un trabajo en el distrito de Pampulha, en Belo Horizonte donde a partir del mapeo de la cobertura vegetal urbana por ortoimágenes de alta resolución, la cual utiliza banda IR(infrarrojo cercano) y clasificación NDVI (Índice de Vegetación de Diferencia Normalizada), sumado a la representación tridimensional obtenida por captura LiDAR

(Detección y Ranging de Luz), son obtenidos los valores volumétricos de cobertura vegetal como base para la construcción del análisis espacial, teniendo como objetivo la identificación de conglomerados y la distribución espacial de la cobertura, en relación con la densidad poblacional y sus ingresos económicos.

(Carver et al., 2004), realizan un estudio para generar recomendaciones en la plantación de árboles ribereños, que aplica metodologías SIG. En el estudio se presenta como zona de estudio un área al sur de Illinois, con coordenadas 37°22 Norte y 89°01 Oeste, ya que cumple con diferentes condiciones, como la fácil obtención de información, la alta probabilidad a inundaciones y la cantidad de arroyos posibilitando la investigación sobre vegetación ribereña, para la parte metodológica se obtienen información de segundo orden por parte de diferentes entidades oficiales, como el Departamento de Agricultura de los Estados Unidos (USDA) y el Servicio de Conservación de Recursos Naturales (NRCS), con la información obtenida, se aplican 6 criterios que están relacionados, con la pendiente topográfica, Ph del suelo, profundidad de nivel freático, profundidad de tierra vegetal, frecuencia y duración de la inundación y textura del suelo, para el final utilizar la fórmula de estandarización básica de Voogd.

Como resultado se tiene la idoneidad por especie, basado en los criterios anteriormente nombrados, y se concluye que los resultados tienen implicaciones significativas tanto como para un enfoque ambiental, como desde las necesidades de los terratenientes. Además, que la aplicación de técnicas SIG mediante el desarrollo de una herramienta optimiza tiempo y costo en la generación de recomendaciones para la plantación de árboles ribereños.

Un estudio busca ubicar zonas potenciales para la plantación de árboles en áreas urbanas, en la ciudad de Los Ángeles, basado en Sistemas de Información Geográfica. Para el estudio se utiliza los datos de cobertura de imágenes satelitales QuickBird, entre el año 2002 y 2005, con los cuales se realiza una clasificación supervisada, de lo anterior se genera cuatro superficies: superficies impermeables, copa de los árboles, hierba regada y suelo desnudo/hierba seca, se continua con la definición de los criterios para posibles sitios de plantación, que son: cobertura terrestre de pasto, pasto seco y suelo desnudo, los troncos de los árboles deben tener al menos 0,6 m de diámetro, la superficie permeables mínima requerida para árboles es 1,5 m2, no se permite superposición de copa de árboles existentes con copas de árboles potencialmente sembrados y por último se priorizan los árboles grandes por los beneficios que pueden traer estos.

Como resultado la herramienta, calculó 2,2 millones de sitios posibles para plantación arbórea, que representa de manera aproximada 109 km2 de cubierta dosel y se concluyó, que los resultados son sensibles a la información base para el estudio, además que las técnicas neuronales y reglas de decisión difusa se puede usar en futuros estudios relacionados y que la información espacial sobre edificios, andenes, red de servicios entre otras, genera una identificación más detallada de los sitios potenciales, (Wu et al., 2008).

Un estudio que analiza sitios potenciales para la plantación de árboles y cobertura en la ciudad de México, utiliza imágenes satelitales SPOT en modo pancromático y multiespectral e información espacial del terreno, límites municipales, límites de cascos urbanos entre otros. A las imágenes satelitales se le realiza el procedimiento de clasificación supervisada, se enmascaran

con los límites del casco urbano, como resultado se detecta sitios cubiertos con pasto y suelo desnudo, los cuales son zonas potenciales para aumentar el área boscosa urbana con precisiones aceptables, con valor índice Kappa fue 0,89855, lo que demuestra que el uso SIG es un insumo económico, eficiente y relativamente preciso para la identificación de zonas potenciales para la plantación arbórea, (Bravo et al., 2020).

(Almeter et al., 2018), realiza un estudio para determinar la asignación de siembra de 10.000 árboles con un enfoque basado en necesidad y con objetivos múltiples de servicio del ecosistema urbano, donde se utiliza como información base, imágenes de alta resolución, datos demográficos de censo, datos de carreteras e información de andenes. Para el análisis, los árboles se clasificaron según sus beneficios como es la reducción de aguas pluviales, la amortiguación de emisiones de Co2, la accesibilidad de peatones entre otros, estos se cruzaron con las necesidades de las zonas. Como resultado se favorece históricamente a las zonas más desfavorecidas.

Según (Shen et al., 2021) en la creación de una herramienta y un método lógico de computación para el análisis de idoneidad geoespacial para la expansión urbana, utiliza un método multicriterio a través de una herramienta, basada en el lenguaje de programación Python, implementada en un sistema de información, aplica el método de puntuación lógica de preferencia (LSP), donde se especifica el problema de decisión y la parte interesada, se construye el árbol de atributos LSP, se define los criterios de atributos elementales, se desarrolla la estructura de agregación lógica y se obtiene la puntuaciones con su respectivo mapa de idoneidad. Como resultado se obtuvo las zonas idóneas para expansión urbana en la región metropolitana de Vancouver, que se subdivide en excelente, muy buen, media, mala y muy mala,

donde se genera las siguientes conclusiones, la utilización de una herramienta SIG facilita el almacenamiento y el intercambio de información del proyecto y puede ser combinado con otros criterios según las necesidades del estudio y así adaptarse a los requerimientos de los encargados de la toma de decisiones.

En lo que respeta a Colombia diversos son los trabajos que se han desarrollado al respecto, entre ellos destaca el de las redes ecológicas en la estructura urbana de Medellín donde se identificaron y determinaron características de algunos espacios verdes de la ciudad y su perspectiva para configurar redes ecológicas urbanas, bajo los principios de la ecología del paisaje. Con base en cartografía digital y fotografías aéreas, se identificaron mediante sistemas de información geográfica los espacios verdes mayores o iguales a 400 m2, los cuales se cualificaron en fragmentos y corredores, posteriormente en fragmentos-nodos, donde en general existen las condiciones para el hábitat y refugio de distintas especies de fauna y flora y enlaces, corredores que permiten la conectividad entre los nodos. Mediante la evaluación de atributos espaciales, se identificaron y evaluaron potenciales redes ecológicas locales, las cuales constituyen una herramienta de planeación que ayuda a implementar una trama de espacios con suelos destinados a la recuperación del soporte natural, al funcionamiento ecológico y a la conexión del paisaje urbano con el paisaje rural.

## **4. Referente teórico**

#### <span id="page-17-0"></span>**Plan de silvicultura de Santiago de Cali.**

El actual plan de silvicultura de Cali plantea la renaturalización para la zona urbana del Municipio, el cual según datos del plan de silvicultura tiene un 70 % de su área urbana inmersa en islas de calor. La metodología presenta las bases conceptuales y metodológicas a partir de un análisis del territorio, donde se tiene en cuenta protocolos técnicos para la siembra y manejo de árboles, donde se busca minimizar conflictos futuros con la infraestructura urbana (DAGMA, 2019).

## **Manual de plantación de árboles en áreas urbanas.**

El desafío actual de las ciudades es lograr la convivencia entre el desarrollo urbano y la naturaleza, lo anterior implica una planificación de las ciudades, en la cual se priorice la red ecológica, con el fin de conservar y proliferar su área. Lo expuesto anteriormente se logra a partir de las siguientes variables: características del sitio y características de la especie (Alvarado et al., 2014).

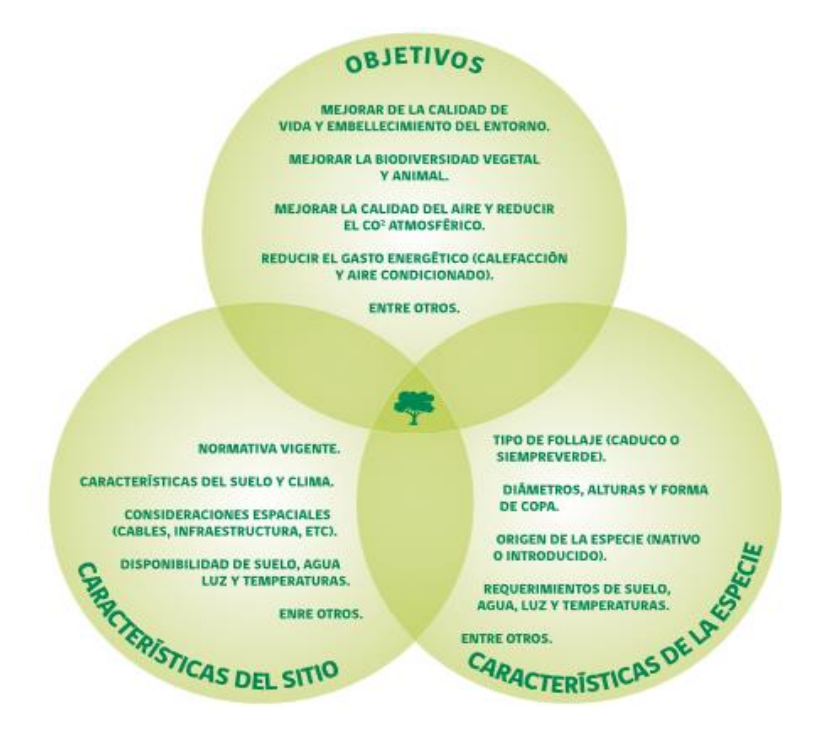

<span id="page-18-0"></span>Figura 1. Esquema general para la selección de especie en el sembrado arbóreo. (Alvarado et al., 2014).

#### **Islas de calor.**

Las ciudades en el día atrapan calor y en la noche lo expulsan, este ciclo se ve alterado por los materiales de construcción, el tipo de edificación y la reducción de áreas verdes, que conlleva al aumento de la temperatura en las ciudades, con respecto a las áreas rurales cercanas. Dicho fenómeno se logra mitigar con la siembra de nuevo arbolado, debido a la capacidad que tiene para controlar la temperatura superficial (Alcaldía de Santiago de Cali, 2015).

#### **Bosques urbanos.**

Para la organización de las naciones unidas para la alimentación y la agricultura (FAO) los bosques urbanos se definen como redes que "comprenden todos los arbolados (rodales),

grupos de árboles y árboles individuales, sembrado en las calles, parques, andenes". Estos inciden de manera positiva en el ahorro de energía, dado que mitigan el aumento de la temperatura, lo anterior reduce el uso de aparatos eléctricos. Igualmente mejora la calidad del aire debido a que capta los contaminantes en sus hojas al tiempo que reduce el dióxido de carbono en la atmósfera, fijándose en su madera; estos beneficios se ven reducidos por la rápida urbanización, la cual incide negativamente en la infraestructura verde. Es por ello que se hace pertinente una conciliación entre la infraestructura gris (calles, edificios) y la infraestructura verde (Borelli et al., 2018).

#### **Sistemas de información geográfica.**

En palabras habituales, "un SIG es un conjunto de software y hardware diseñado específicamente para la adquisición, mantenimiento y uso de datos cartográficos", Aunque en la actualidad integra otros aspectos como son la tecnología informática, personas e información geográfica, cuya principal función es capturar, analizar, almacenar, editar y representar datos georreferenciados. Los SIG progresan rápidamente, con la tecnología avanzada de las computadoras, permite el examen frecuente de grandes áreas, a bajo costo y con una creciente cantidad de datos. La digitalización, manipulación de información, interpretación y reproducción de mapas, son pasos en la generación de un SIG que ahora se pueden dar rápidamente, en tiempo real (Sarría, 2007)

Mediante un SIG se pueden evaluar una gran cantidad de datos y obtener zonas aptas de acuerdo a criterios dados por el usuario, ya que se puede incluir información georreferenciada,

atributos y yuxtaponer capas, para observar las relaciones espaciales entre los diferentes atributos.

#### **Análisis espacial.**

Para Bosque el análisis espacial es el conjunto de procedimientos de estudios de los datos geográficos, en los que se considera de alguna manera sus características espaciales. El análisis espacial realizado con una herramienta SIG proporciona una visión general de la situación y el entorno, por lo cual se obtiene un producto cartográfico en el que se visualiza las áreas potencialmente aptas.

#### **Infraestructura verde**

La Infraestructura verde, con un carácter eminentemente espacial y con clara vinculación a la ordenación del territorio, surge con la intención de ofrecer un instrumento nuevo y eficaz para guiar un desarrollo (territorial, urbanístico, económico, etc.) acorde a los principios de sostenibilidad, lo que incide en las ideas de red y servicio (Aguilera et al., 2018)

#### **Redes ecológicas urbanas**

Componentes que definen la estructura de un paisaje, los cuales vienen definidos por nodos (núcleos, parches) y conexiones (corredores), lo anterior tiene como objetivo recuperar las cualidades del paisaje desde el punto de vista funcional (DAGMA, 2019).

### **Planificación territorial**

Para la Organización de la Naciones Unidas para la Alimentación y la Agricultura (FAO) la planificación territorial es una política pública, en la medida que involucra la toma de decisiones concertadas de los actores sociales, económicos, políticos y técnicos, para la ocupación ordenada y el aprovechamiento del territorio, por ello es una herramienta valiosa en la regulación del uso del territorio y el manejo de los recursos naturales, con el fin de disminuir los conflictos ambientales (Marco conceptual | www.fao.org, s. f.).

#### **Ecología del paisaje**

El reconocimiento de las funciones ambientales y territoriales del espacio público y de las áreas no urbanizadas obliga a implementar nuevas formas de ordenar y diseñar la ciudad, en esa dirección, la adopción de planteamientos teóricos y metodológicos vinculados a la Ecología del paisaje, pueden facilitar la práctica hacia ciudades más sostenibles. En las últimas décadas se destacan los aportes de nuevos conceptos a esta disciplina y los avances que se producen en la investigación en torno a la fragmentación de hábitats y a la conservación de la biodiversidad, los corredores biológicos y la conectividad (Alarcón, 2017).

#### **5. Metodología**

<span id="page-22-0"></span>El flujo metodológico inicia con la definición de una zona de estudio hasta la creación de una herramienta para la identificación de zonas óptimas para el nuevo sembrado arbóreo urbano, como se muestra en la [Figura 2](#page-22-2).

<span id="page-22-2"></span>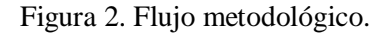

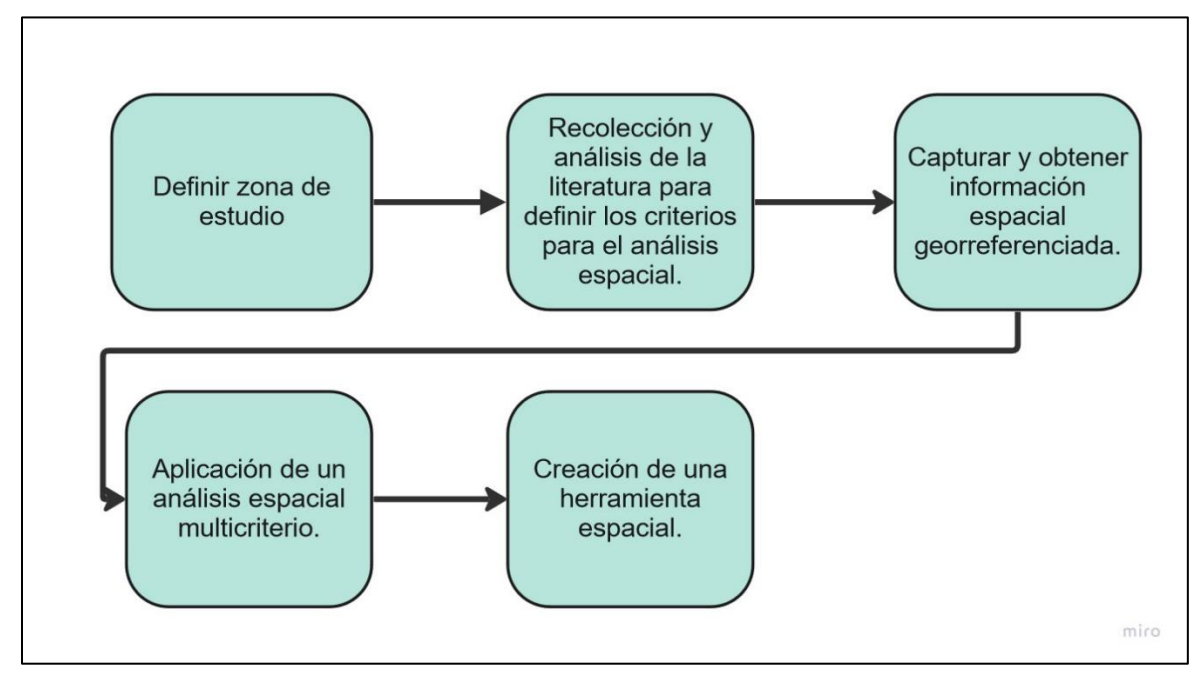

#### <span id="page-22-1"></span>**5.1 Zona de estudio**

El trabajo de investigación toma como caso de estudio el barrio República de Israel, de la ciudad de Santiago de Cali, con coordenadas geográficas 3°24'27.18"N 76°30'46,52"O [\(Figura](#page-23-1)  [3\)](#page-23-1), debido a que el barrio se encuentra ubicado en una isla de calor urbana. Estas son áreas que se deben priorizar con nuevo arbolado, con el objetivo de reducir este fenómeno, además de

simplificar las actividades de recolección y captura de información a un área más reducida

acorde a los recursos disponibles.

<span id="page-23-1"></span>Figura 3. Zona de estudio el barrio República de Israel.

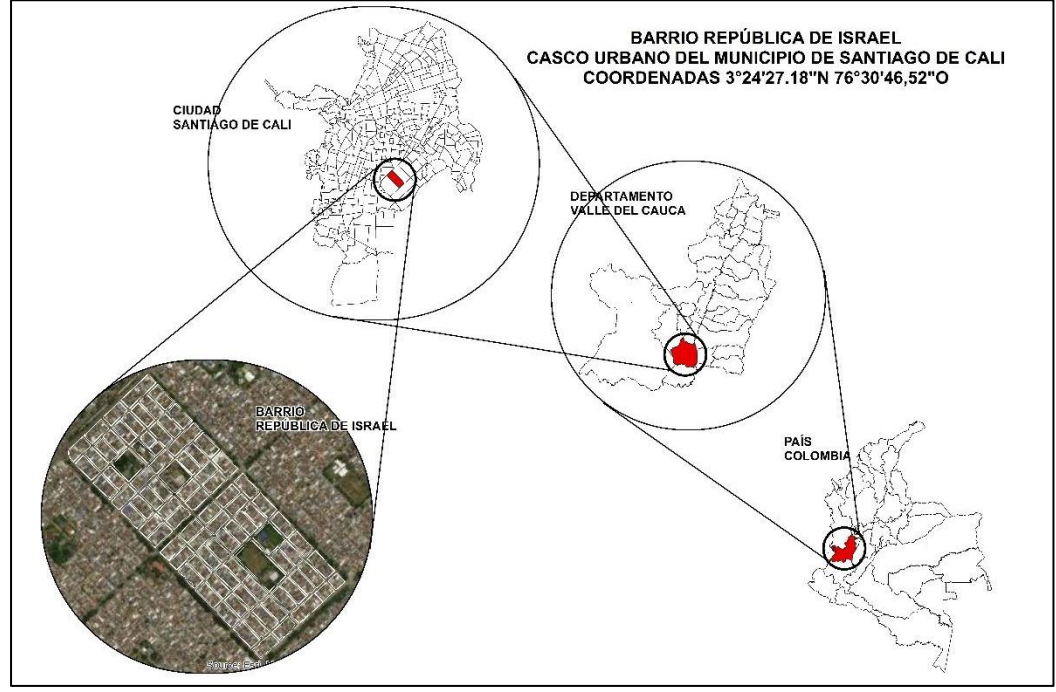

<span id="page-23-0"></span>**5.2 Recolección y análisis de la literatura para definir los criterios para el análisis espacial.**

Para la definición de los diferentes criterios que tiene el modelo, se revisó el Plan de Silvicultura de Cali, Manual de Elementos Constitutivo del Espacio Público de Santiago de Cali, Manual de adecuación del espacio público efectivo y Manual De Plantación de Árboles en Áreas Urbanas, los cuales sugieren criterios técnicos para la siembra de nuevo arbolado, donde se concilien los diversos instrumentos de planificación que tiene en la actualidad el Municipio. En este sentido, se debe tener en cuenta aspectos como los anchos de los andenes, las distancias a los elementos como cestas, señales, árboles existentes y red eléctrica. Igualmente, la restricción de ubicar nuevo arbolado en las esquinas de estos emplazamientos [\(Tabla 1\)](#page-24-1).

<span id="page-24-1"></span>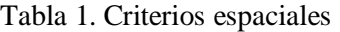

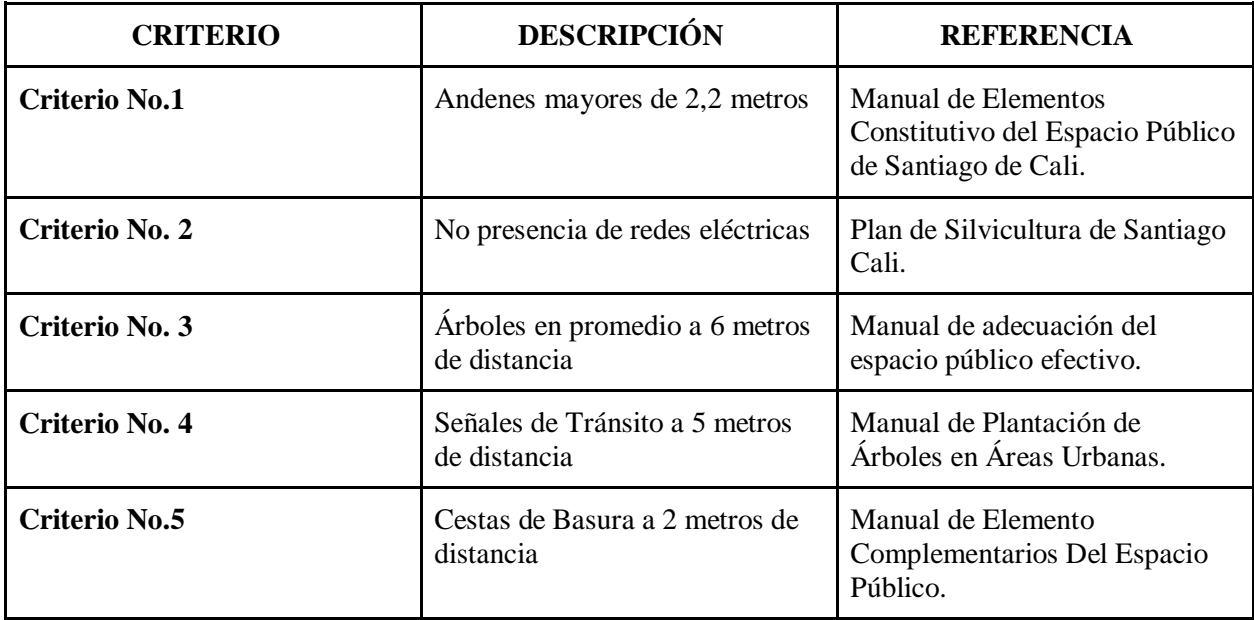

Además de los 5 criterios descritos en la [Tabla 1,](#page-24-1) se excluyen las esquinas de los andenes de acuerdo al Manual de Plantación de Árboles en Áreas Urbanas y los andenes pertenecientes a parques y zonas verdes.

## <span id="page-24-0"></span>**5.3 Captura y obtención de información espacial georreferenciada.**

La captura de la información espacial se realiza de dos formas, la primera se toma la información *in situ* como cableado de red eléctrica, señales de tránsito y cesta de recolección de residuos sólidos, y la segunda forma es información secundaria, como andenes y censo arbóreo, obtenidos de entidades públicas oficiales [\(Tabla 2\)](#page-24-2).

| <b>DATOS</b>   | <b>FUENTE</b>                                                               | <b>TIPO</b> | <b>GEOMETRÍA</b> | <b>SRD</b>      |
|----------------|-----------------------------------------------------------------------------|-------------|------------------|-----------------|
| <b>Andenes</b> | Información extraída de<br>plano georreferenciado y<br>escala 1:1.000 de la | CAD         | Polígono.        | Magna Cali 2009 |

<span id="page-24-2"></span>Tabla 2. Información espacial requerida para el análisis

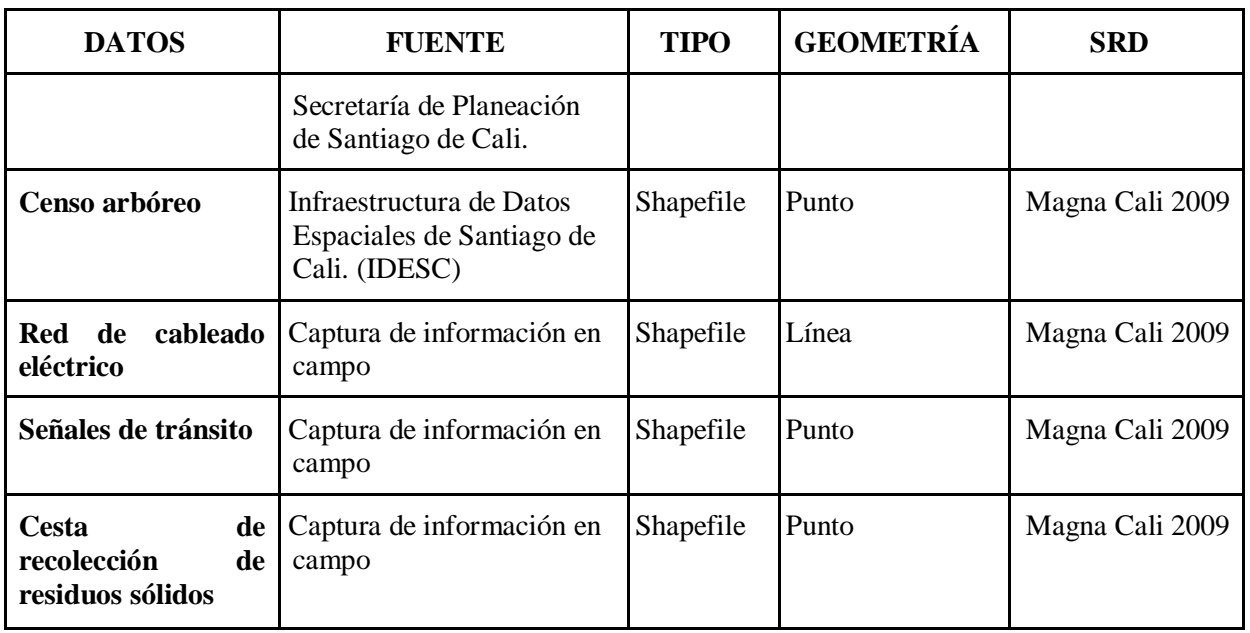

Los datos de vías, señales, cestas para residuos y la red eléctrica se capturan con la aplicación *App Field Maps*, así mismo se depura la información de andenes, mediante el uso de ArcGIS 10.8, siendo lo árboles existente la información con más registro (846 árboles georreferenciados), teniendo como resultado lo siguiente, [\(Tabla 3\)](#page-25-0).

<span id="page-25-0"></span>Tabla 3. Datos de entrada recolectados.

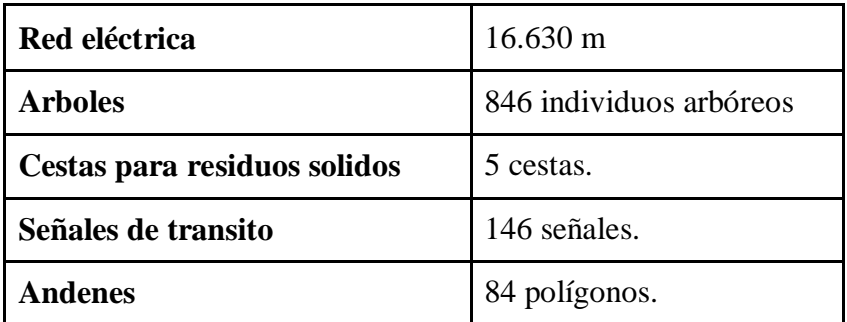

Los 5 archivos en formato *shapefile* quedan estructurados en bases de datos como los muestra la

<span id="page-25-1"></span>[Tabla 4](#page-25-1), donde se detallan cada uno de los atributos por cada *shapefile*.

#### Tabla 4. Estructura de datos – capas geográficas.

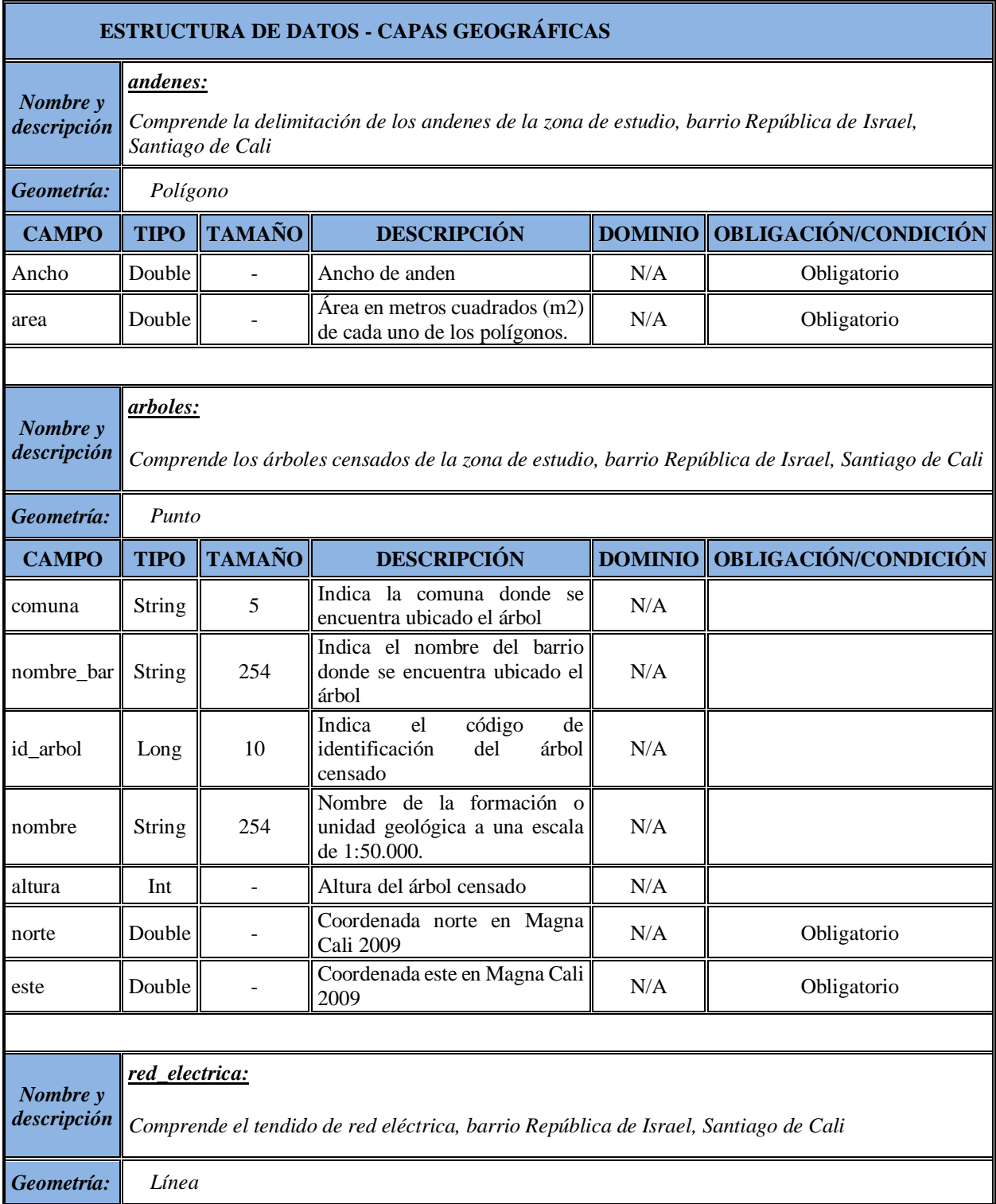

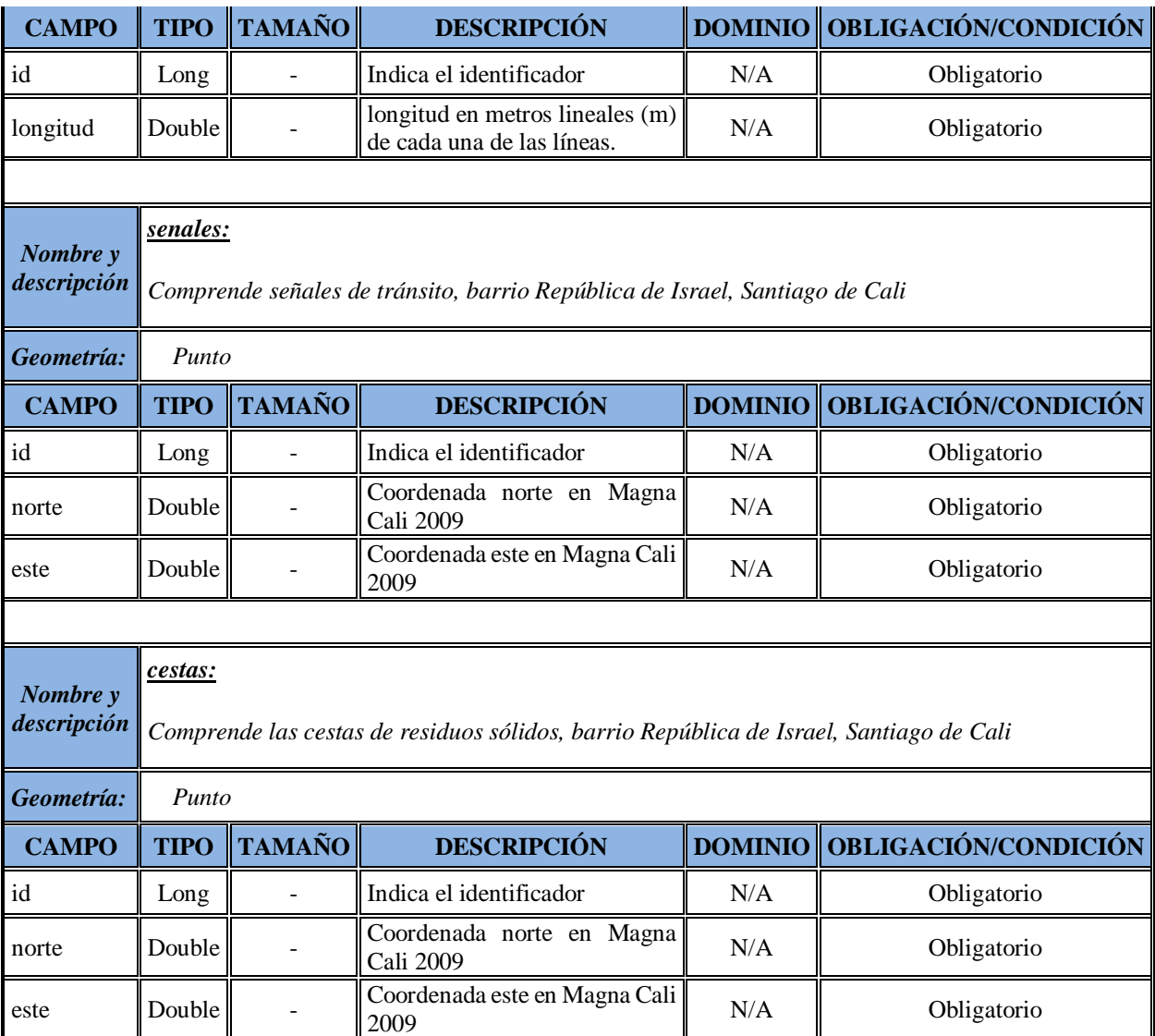

## <span id="page-27-0"></span>**5.4 Aplicación de un análisis espacial multicriterio.**

## **Paso 1.**

De acuerdo con el artículo 5.2 *Recolección y análisis de la literatura para definir los criterios para el análisis espacial*, se realiza el análisis espacial multicriterio. Para ello, se toma la información de andenes del archivo CAD y se convierte a tipo polígono en formato *Shapefile*,

dichos polígonos se dividen por el ancho del andén, esta información es agregada como atributo en cada polígono generado por el corte. Antes del desarrollo de los criterios, se empieza con la exclusión de los andenes que se encuentran en las esquinas, zonas verdes y parques, donde se agrega en el atributo *ancho* un valor de 0 metros. De acuerdo al criterio 1, los polígonos de andén con anchos mayores o iguales a 2,2 metros son viables para la siembra de nuevo arbolado, basado en lo anterior, se agrega un nuevo atributo denominado cr1 (alusión al criterio número 1) donde se clasifica con el valor -1 a los andenes con anchos menores 2,2 metros y con 1 a los anchos mayores o iguales a 2,2 metros [\(](#page-29-2)

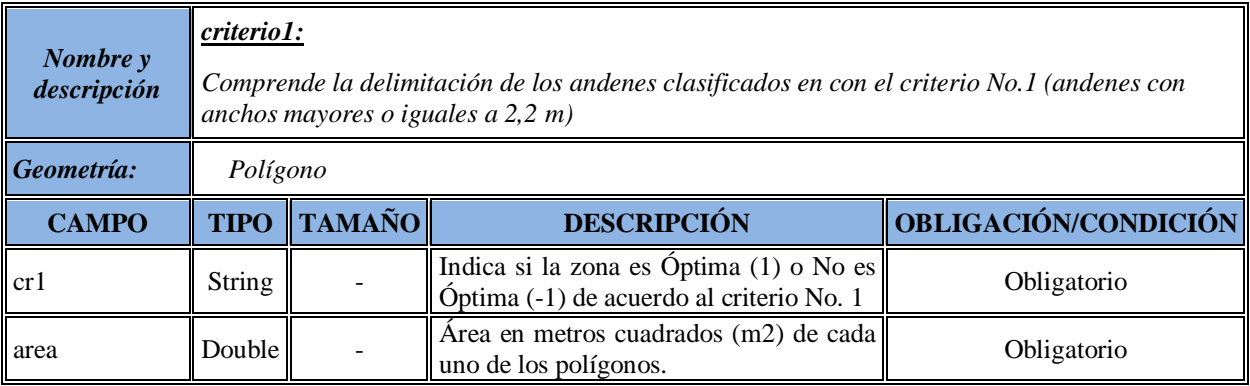

Del proceso relacionado al criterio No. 1 se obtiene como resultado un *shapefile* con los

siguientes atributos.

<span id="page-29-1"></span>Tabla 5. Estructura de datos criterio No.1.

<span id="page-29-2"></span>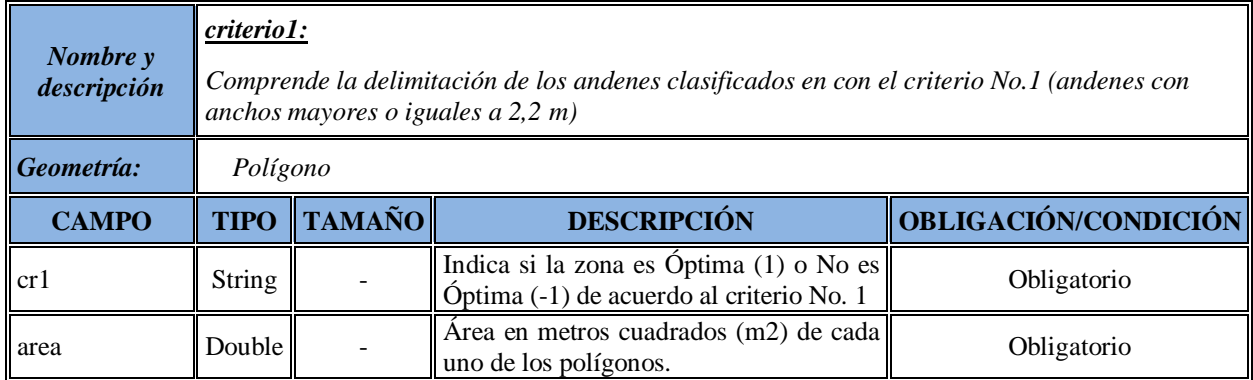

<span id="page-29-0"></span>Figura 4. Zonificación del criterio número 1.

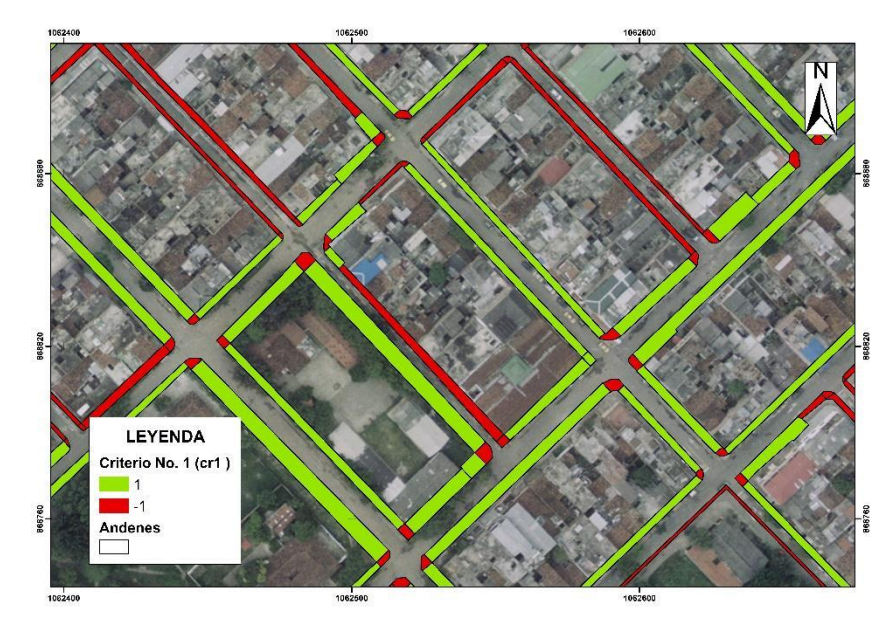

#### **Paso 2.**

El criterio número 2, tiene la información de la red del cableado eléctrico, y espacialmente se especifica que no se debe sembrar arbolado. De acuerdo a la anterior premisa, se agrega un atributo cr2 (alusión al criterio número 2) que se registra con el valor de -1, de esta forma poder excluir las áreas que se cruzan con el cableado. Teniendo organizados los atributos en el *shapefile* de red eléctrica, se realiza la ejecución de la función de ArcMap, denominada *SpatialJoin*, entre los *Shapefiles* de andén con el atributo cr1 y la red del cableado eléctrico con el atributo cr2. Como resultado tenemos el polígono de andenes con la información de cr1 y cr2,

[\(](#page-31-1)

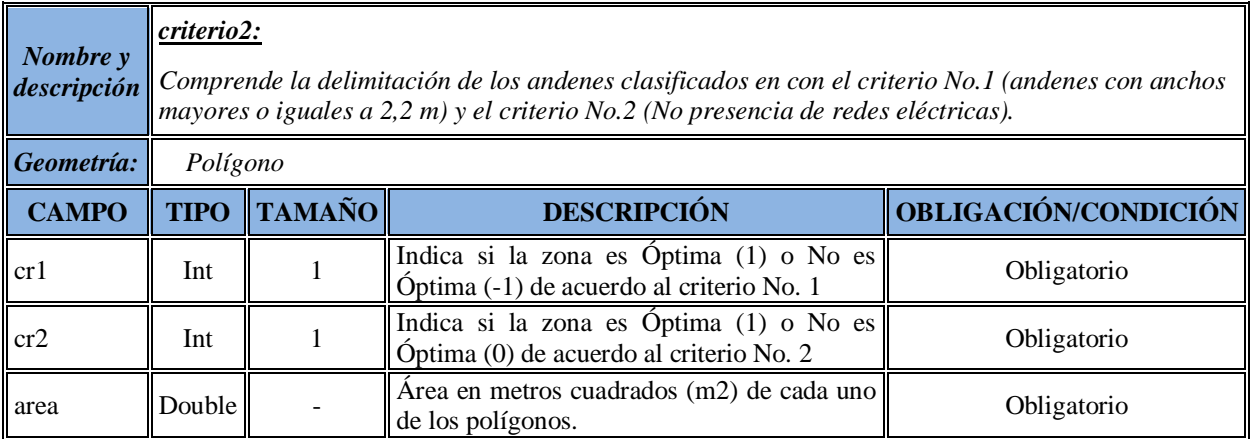

[Figura 5](#page-31-1)).

Del proceso relacionado al criterio No. 2 se obtiene como resultado un *shapefile* con los siguientes atributos.

<span id="page-30-0"></span>Tabla 6. Estructura de datos criterio No.2.

<span id="page-31-1"></span>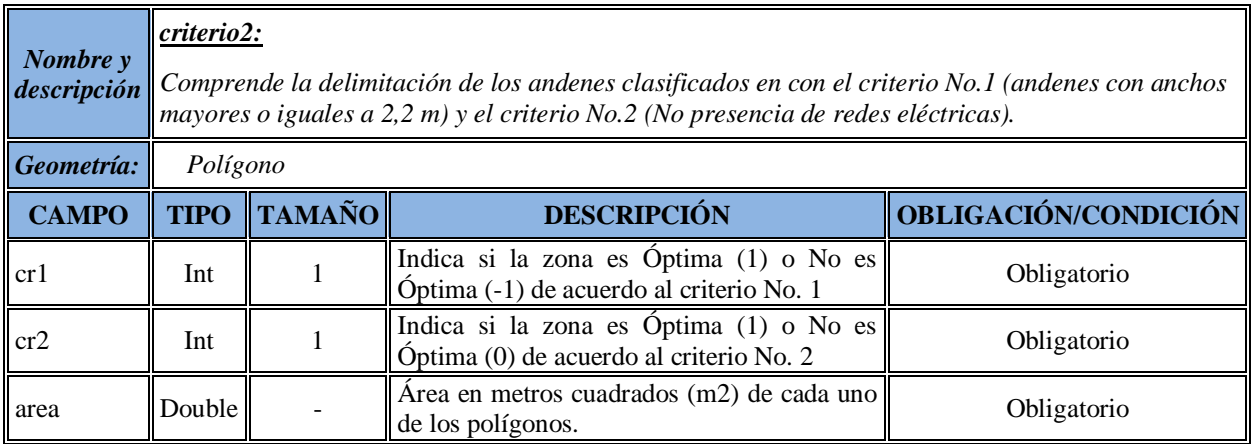

<span id="page-31-0"></span>Figura 5. Zonificación del criterio número 2.

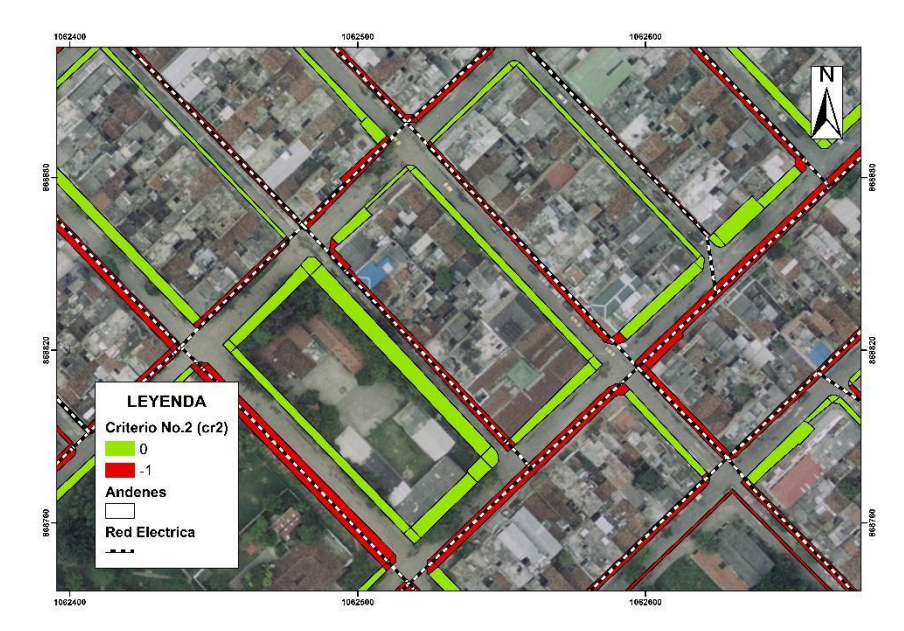

#### **Paso 3.**

En seguimiento a la metodología planteada, se continúa con el criterio número 3, donde se especifica que un nuevo árbol debe sembrarse a una distancia de 4 metros (en promedio) a uno ya existente en el terreno. Para dar solución a este criterio, se ejecutan las siguientes funciones de Arcmap: *Buffer* con una distancia de 6 metros, al shapefile de polígonos resultante del *Buffer*, se agrega un atributo cr3 (alusión al criterio número 3) que se registra con el valor de -1, para de

esta forma poder excluir las áreas relacionadas, se continúa con la función *Clip* donde se utiliza como límite el shapefile de andenes y así poder utilizar la función *Union* donde se relacionan los Shapefiles de andenes con los atributos cr1 y cr2 y las áreas excluyentes de los árboles con el atributo cr3, como resultado tenemos el polígono de andenes con la información de cr1, cr2 y cr3 [\(](#page-32-1)

[Figura 6\)](#page-32-1).

Del proceso relacionado al criterio No. 3 se obtiene como resultado un *shapefile* con los siguientes atributos.

<span id="page-32-0"></span>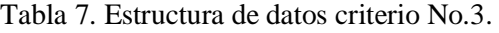

<span id="page-32-1"></span>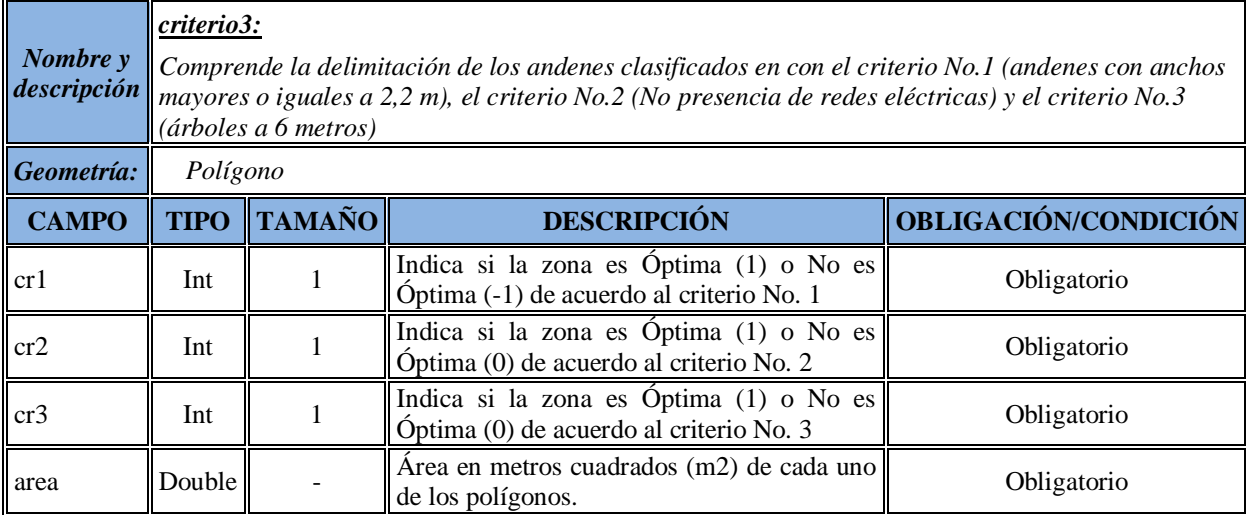

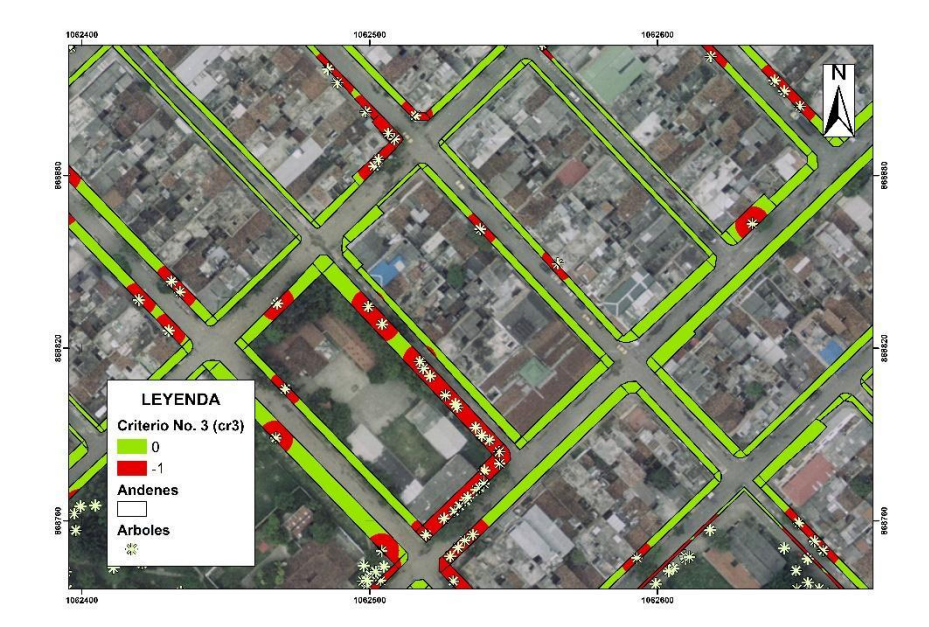

<span id="page-33-0"></span>Figura 6. Zonificación del criterio número 3.

#### **Paso 4.**

De acuerdo a lo anterior, se continua con el criterio número 4, donde se especifica que un nuevo árbol debe sembrarse a una distancia de 5 metros a una señal de tránsito existente, para dar solución a este criterio se ejecutan las siguientes funciones de Arcmap: *Buffer* con una distancia de 5 metros, al shapefile de polígonos resultante del *Buffer* se agrega un atributo cr4 (alusión al criterio número 4) que se registra con el valor de -1 y de esta forma poder excluir las áreas que se cruzan, se continua con la función *Clip* donde se utiliza como límite el shapefile de andenes y así poder utilizar la función *Union,* donde se relacionan los shapefiles de andenes con los atributos cr1, cr2 y cr3 y las áreas excluyentes de las señales con el atributo cr4, como resultado tenemos el polígono de andenes con la información de cr1, cr2, cr3 y cr4 [\(](#page-34-1)

Aplicación de técnicas SIG para la siembra de arbolado en los andenes del barrio República de Israel, Cali.

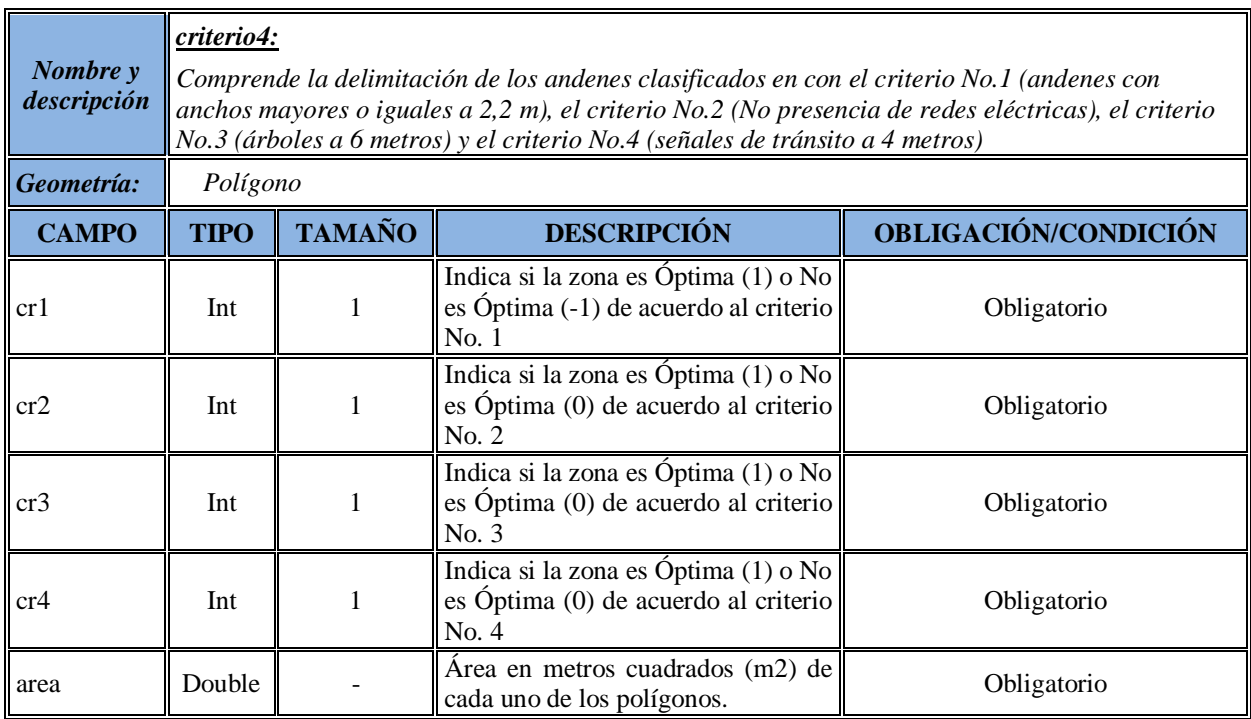

[Figura 7](#page-34-1)).

Del proceso relacionado al criterio No. 4 se obtiene como resultado un *shapefile* con los

siguientes atributos.

<span id="page-34-0"></span>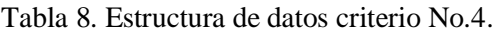

<span id="page-34-1"></span>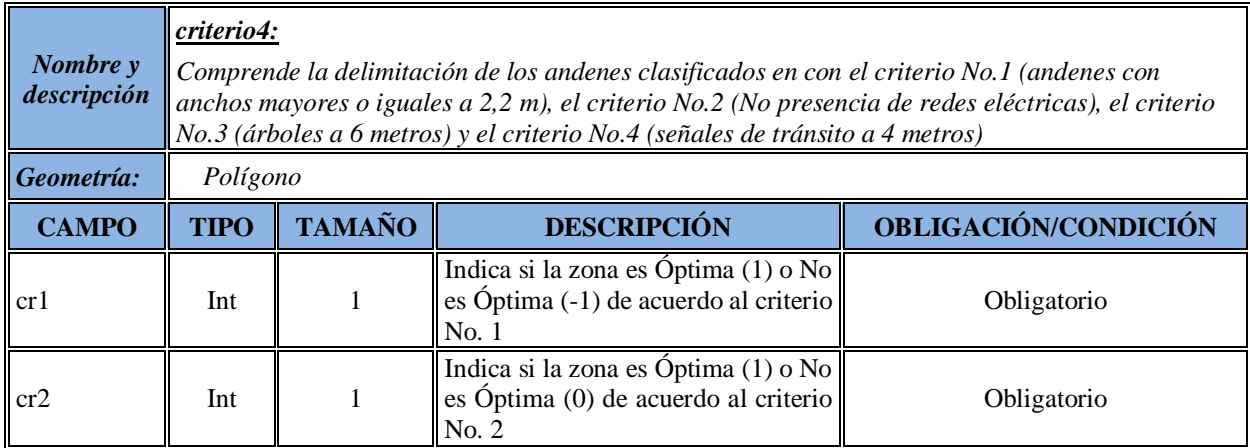

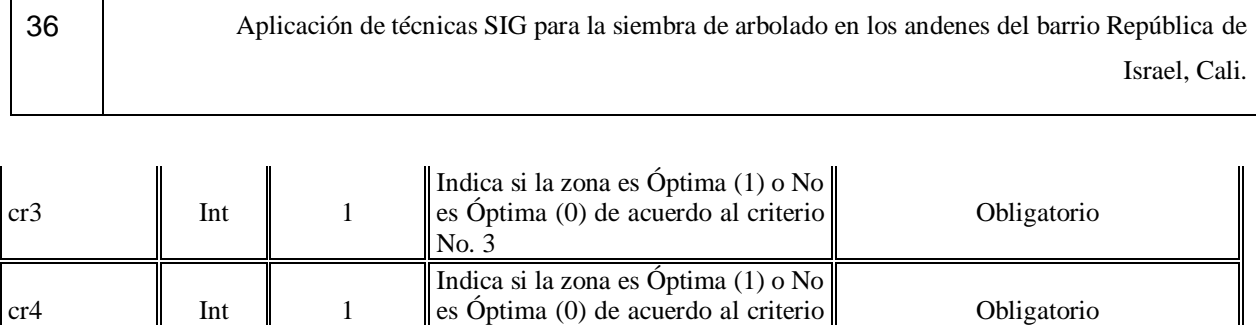

Área en metros cuadrados (m2) de

Area en menos cuadrados (m2) de<br>cada uno de los polígonos. Obligatorio

No. 4

<span id="page-35-0"></span>Figura 7. Zonificación del criterio número 4.

area | Double

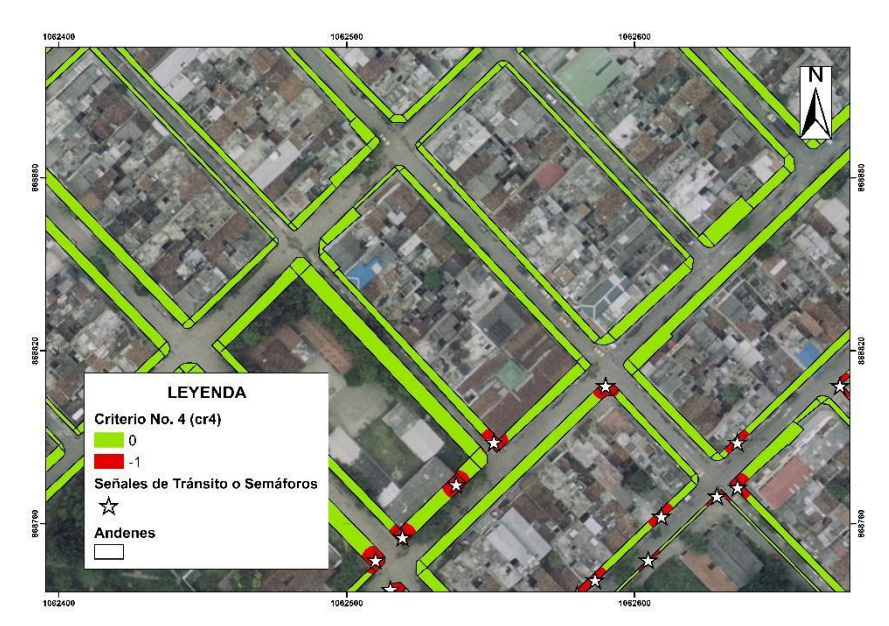

#### **Paso 5.**

Para finalizar con los criterios, se trabaja con el criterio número 5 donde se especifica que un nuevo árbol debe sembrarse a una distancia de 2 metros a una señal de tránsito existente, para dar solución a este criterio, se ejecutan las siguientes funciones de Arcmap: *Buffer* con una distancia de 2 metros, al *shapefile* de polígonos resultante del *Buffer* se agrega un atributo cr5 (alusión al criterio número 5) que se registra con el valor de -1, de esta forma se puede excluir las
áreas que se cruzan, se continúa con la función *Clip* donde se utiliza como límite el *shapefile* de andenes y poder utilizar la función *Union,* donde se relacionan los *shapefiles* de andenes con los atributos cr1, cr2, cr3 y cr4 y las áreas excluyentes de las cestas con el atributo cr5, como resultado tenemos el polígono de andenes con la información de cr1, cr2, cr3, cr4 y cr5 [\(](#page-36-0)

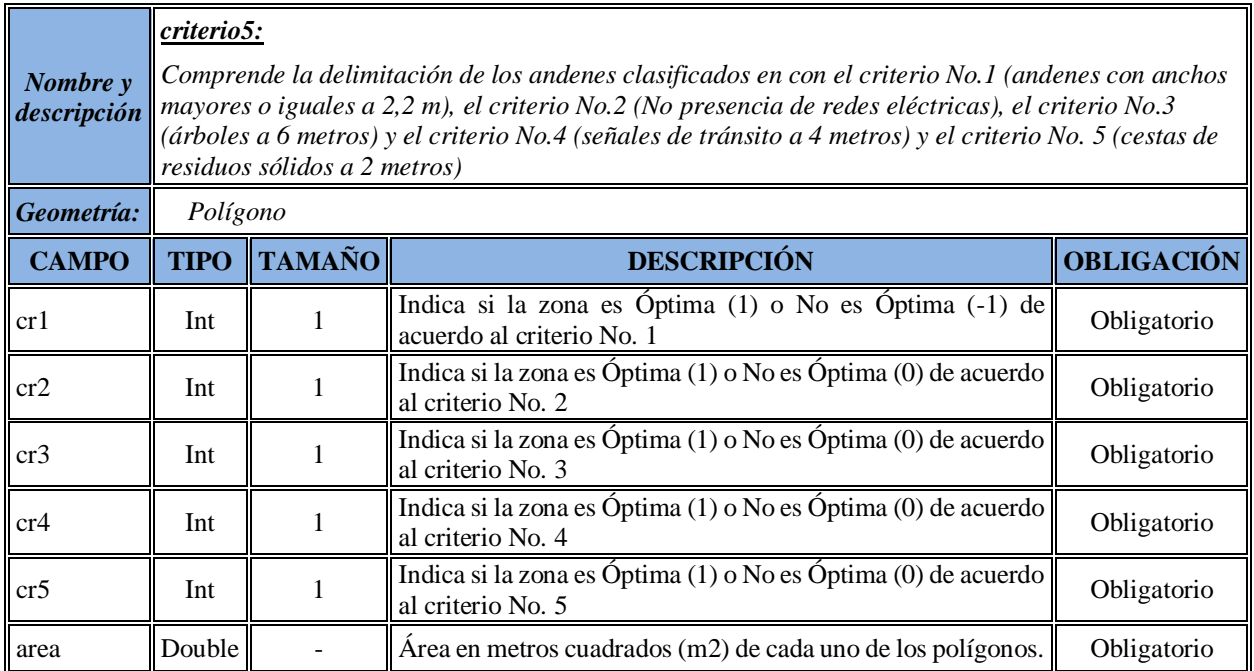

[Figura 8](#page-36-0)).

Del proceso relacionado al criterio No. 5 se obtiene como resultado un *shapefile* con los

siguientes atributos.

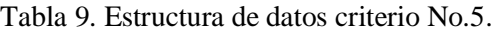

<span id="page-36-0"></span>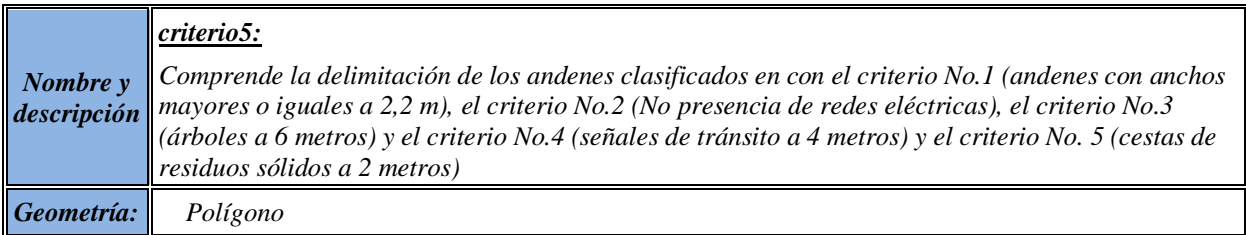

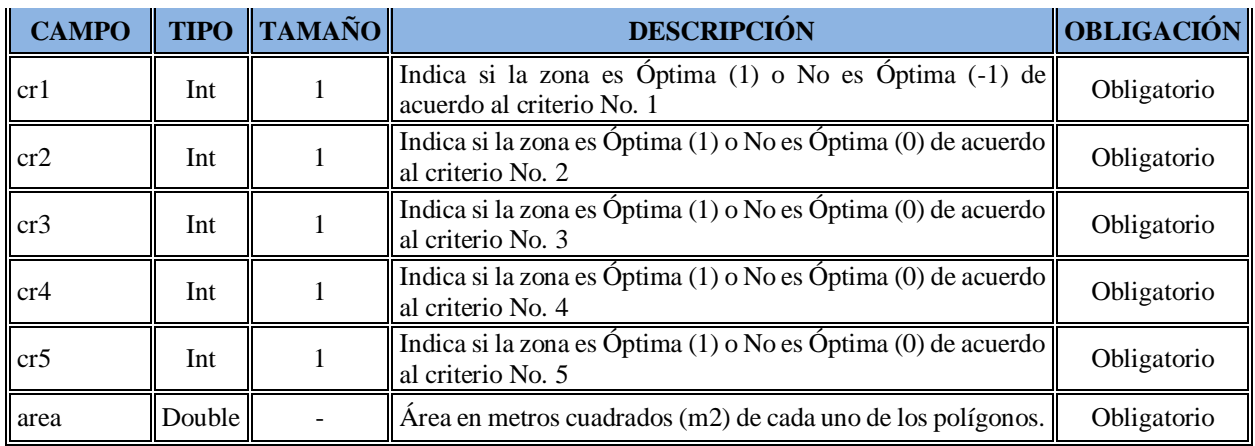

Figura 8. Zonificación del criterio número 5.

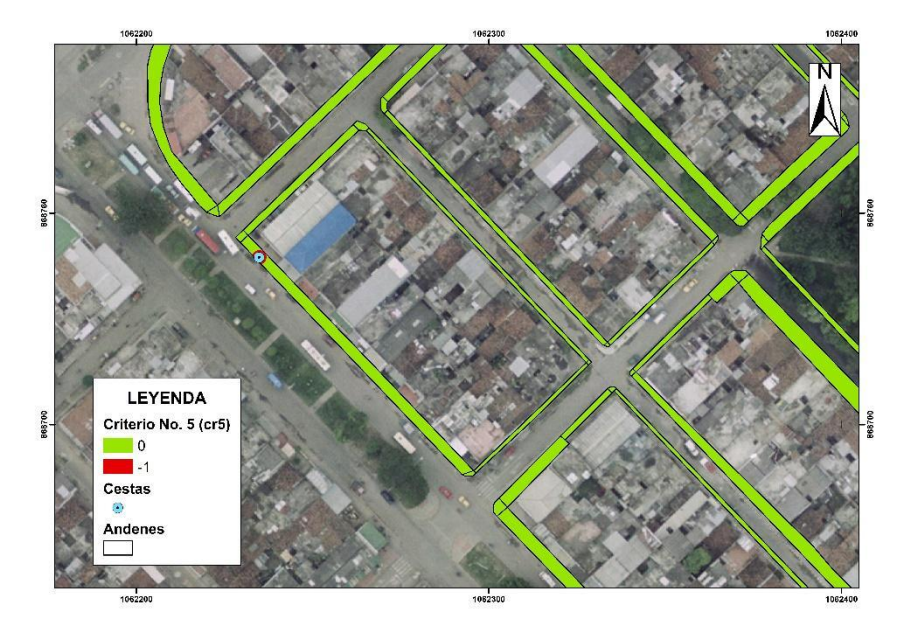

## **Paso 6.**

Por último, se crea un atributo denominado operación, donde se realiza la sumatoria de los criterios como muestra la Ecuación 1, y se crea un segundo atributo denominado zona donde se clasifica: sí el valor de operación es 1 la zona toma la clasificación de *"zona óptima"*, de lo contrario, la zona adquiere el registro de "*zona no óptima"*. Esto se debe a que sí el valor es

negativo o cero en el atributo operación, al menos uno de los criterios es negativo, por ende,

excluyente y automáticamente se convierte en una zona no óptima [\(](#page-39-0)

[Figura 9](#page-39-0)).

Del proceso relacionado al paso 6, se obtiene como resultado un *shapefile* con los siguientes atributos.

Tabla 10. Estructura de datos del shapefile resultante.

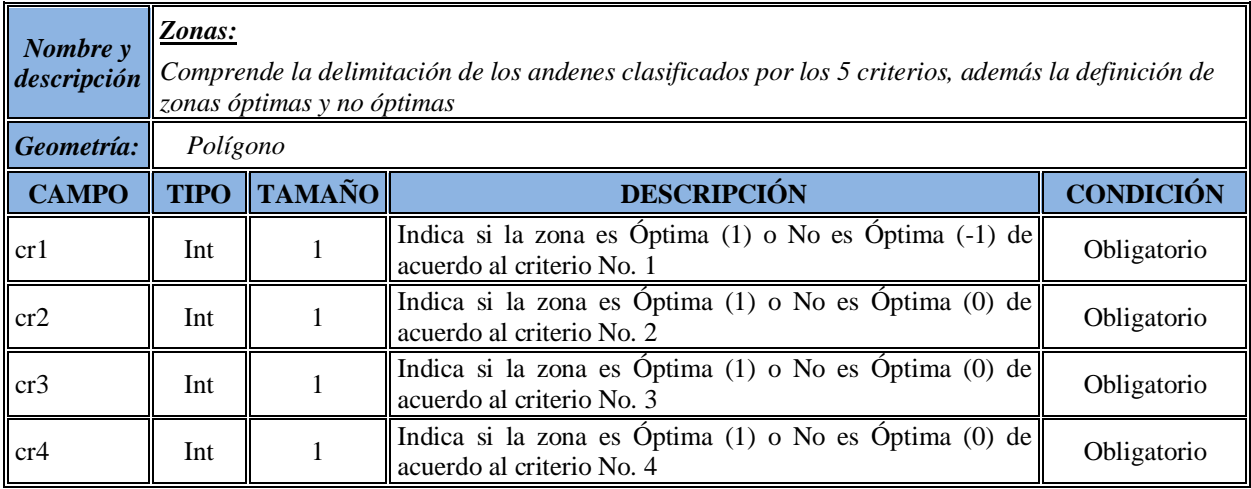

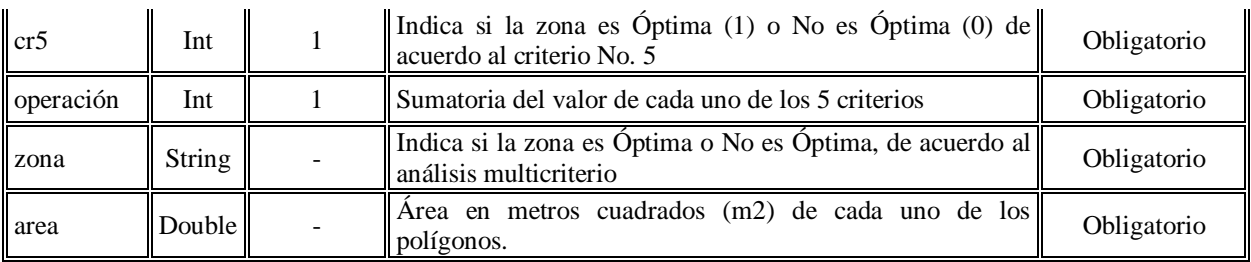

<span id="page-39-0"></span>
$$
Operation = \sum_{n=1}^{5} Criterio_n
$$

Ecuación 1.

Figura 9. Zonificación resultante del análisis multicriterio espacial.

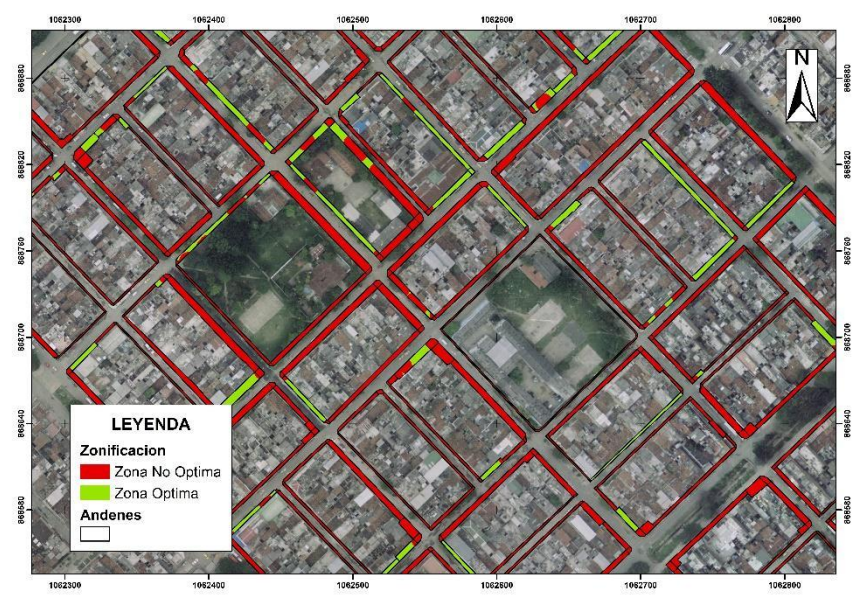

**5.5 Creación de una herramienta espacial**

Para la creación de la herramienta basada en el lenguaje de programación Python, se utiliza la librería de Arcpy. Se hace necesario como elementos de entrada en la herramienta, los *shapefiles* (en un mismo sistema de referencia, para este caso Magna Cali 2009) de los siguientes elementos:

- ✔ Andenes (geometría: polígono)
- ✔ Red eléctrica (geometría: línea)
- ✔ Árboles (geometría: punto)
- ✔ Señales de tránsito/ semáforos (geometría: punto)
- ✔ Cestas de recolección de residuos sólidos (geometría: puntos)

<span id="page-40-0"></span>Los elementos de entradas se le agregan campos, se calculan de acuerdo a lo definidos por cada criterio, se ejecuta la función de *spatial join, clip y unión,* como lo muestra la [Figura 10](#page-40-0): Figura 10. Diagrama de entrada-proceso-salida.

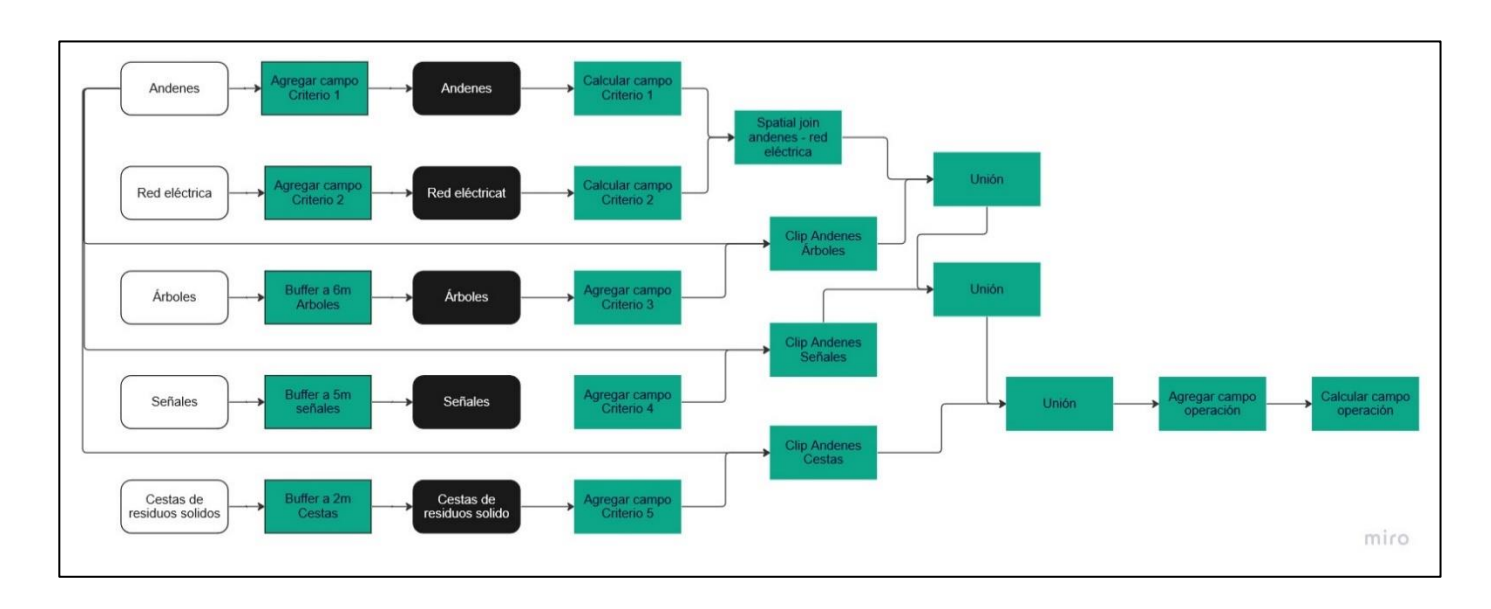

Además de la ubicación de una carpeta de salida donde se almacena el *shapefile* de zonificación [\(](#page-41-0)

[Figura](#page-41-0) 11) con la información de los 5 criterios y los atributos de operación y zona, en el último se clasifica en *"zona óptima"* o *"Zona no óptima"*. El código de programación de la caja de herramientas ejecutada en Arcmap se detalla en la [Tabla 11](#page-42-0).

<span id="page-41-0"></span>Figura 11. Herramienta para análisis espacial.

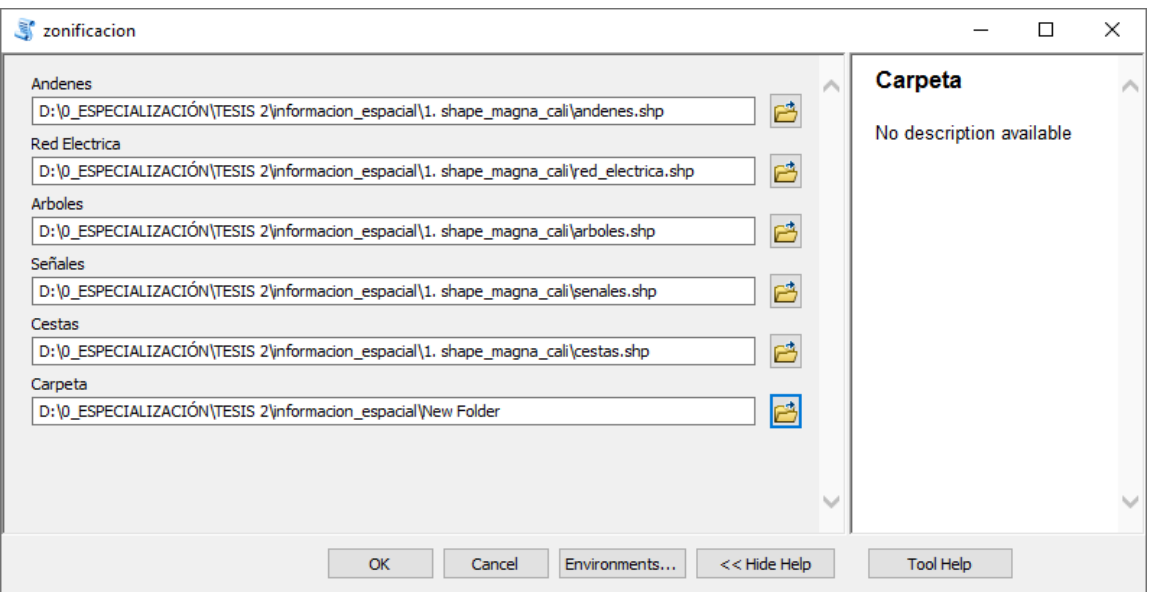

A continuación, se nombran las funciones de la librería de Arcpy utilizadas en el script:

- ✔ arcpy.GetParameterAsText()
- $\sqrt{arcpy}$ . mapping. MapDocument()
- $\checkmark$  arcpy.mapping.ListDataFrames()
- ✔ arcpy.AddField\_management()
- ✔ arcpy.AddMessage()
- $\checkmark$  arcpy. Spatial Join\_analysis()
- ✔ arcpy.Buffer\_analysis()
- ✔ arcpy.Clip\_analysis()
- ✔ arcpy.Union\_analysis()
- ✔ arcpy.Delete\_management()

El script se basa en el lenguaje de programación Python y utiliza funciones de la librería

de ArcPy, se describe de manera detallada en la tabla.

<span id="page-42-0"></span>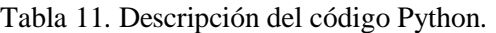

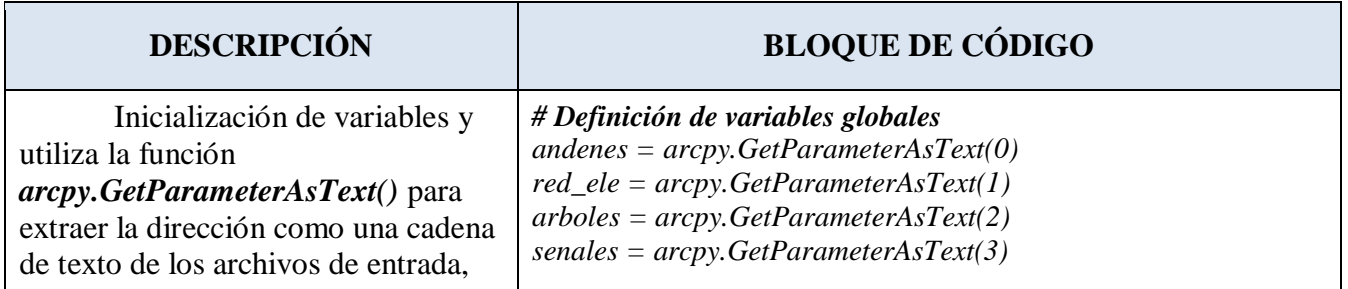

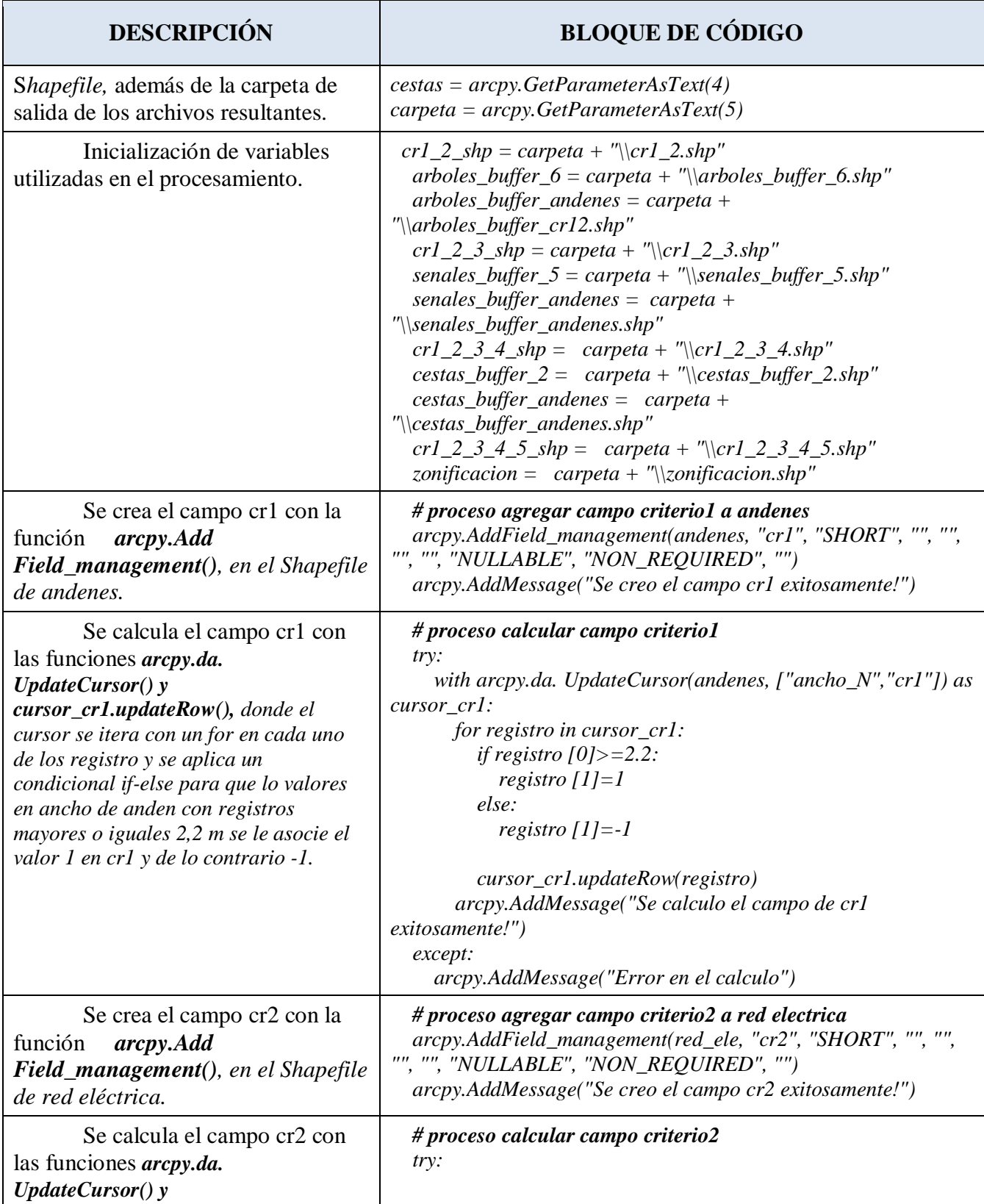

Aplicación de técnicas SIG para la siembra de arbolado en los andenes del barrio República de Israel, Cali.

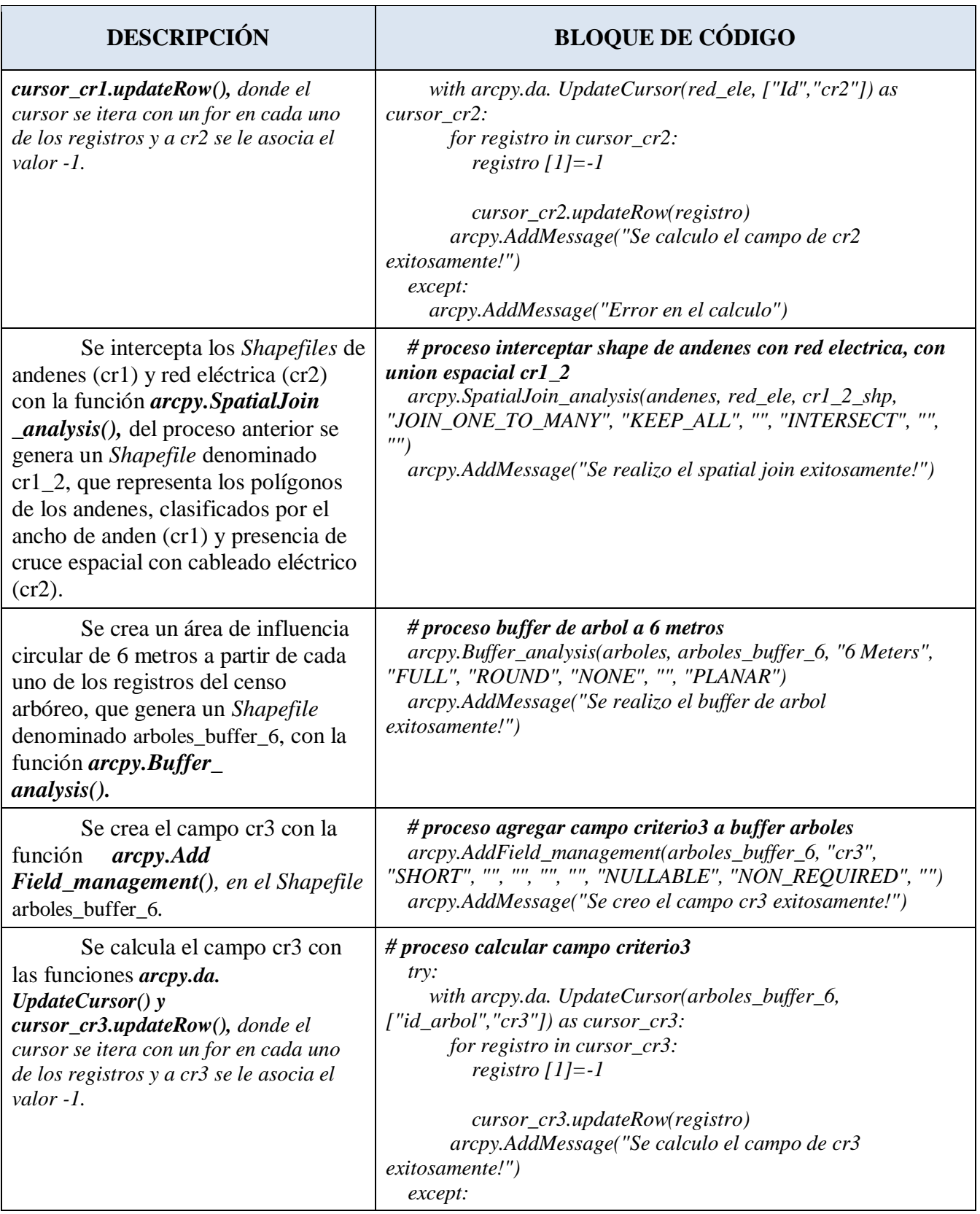

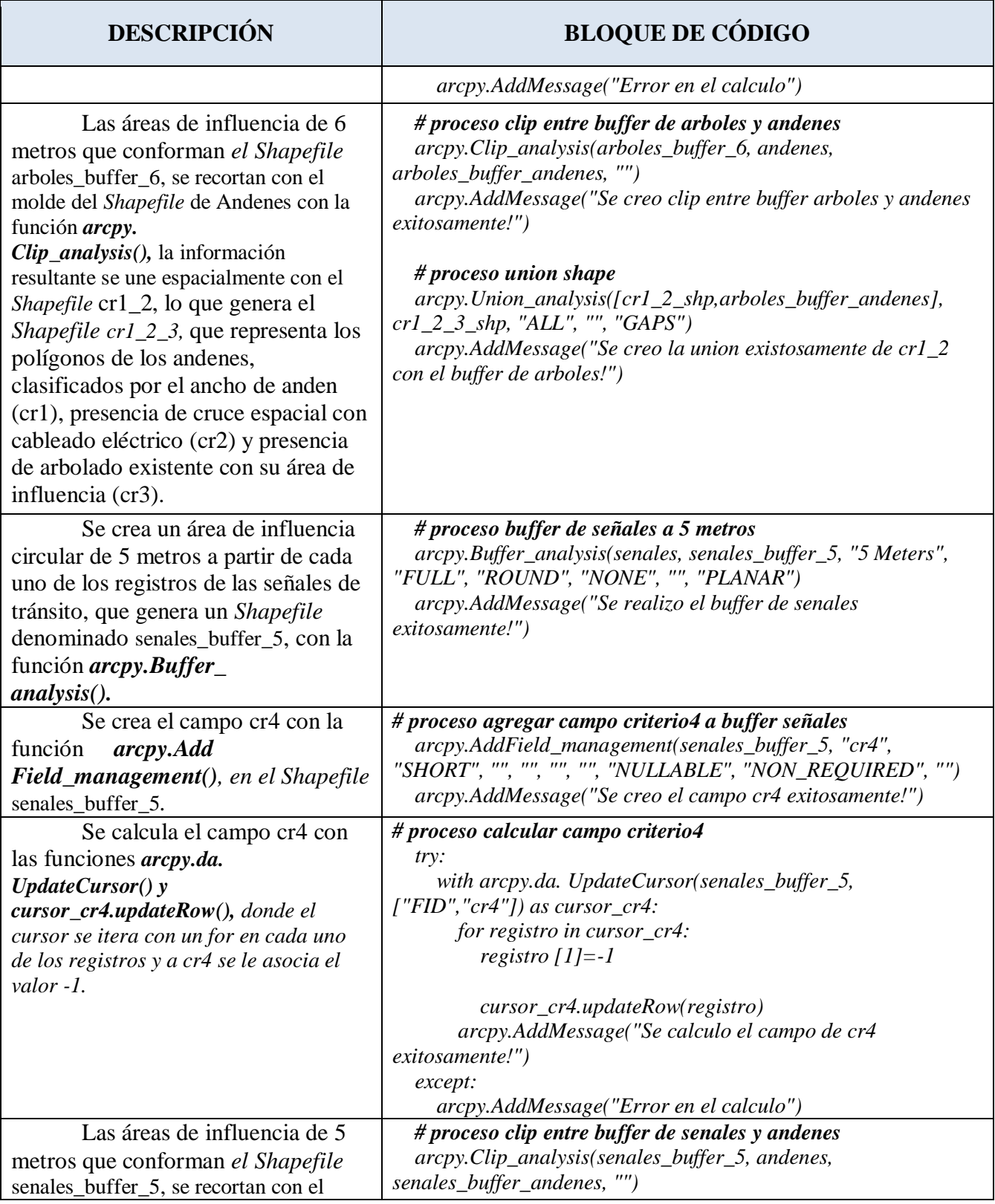

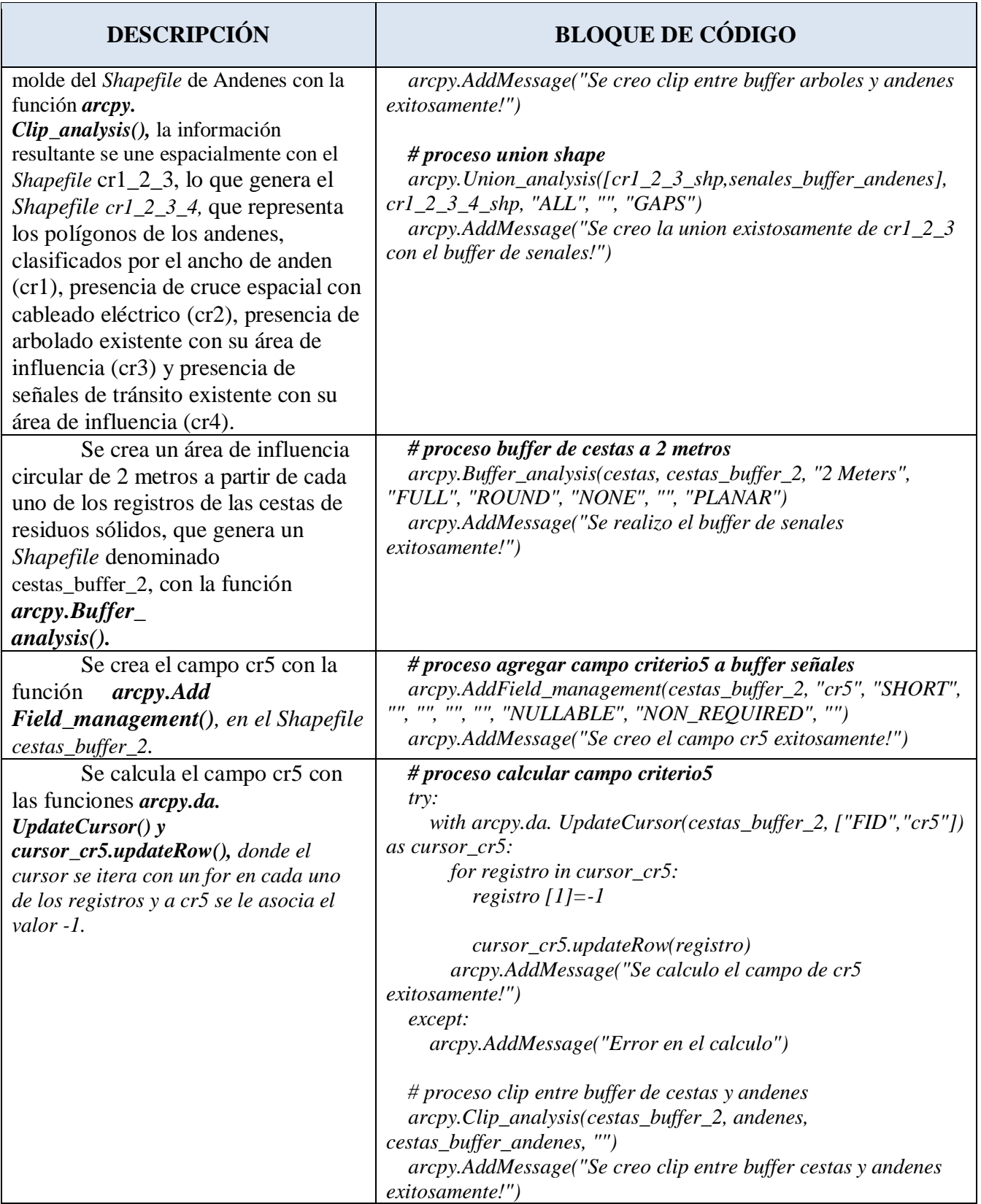

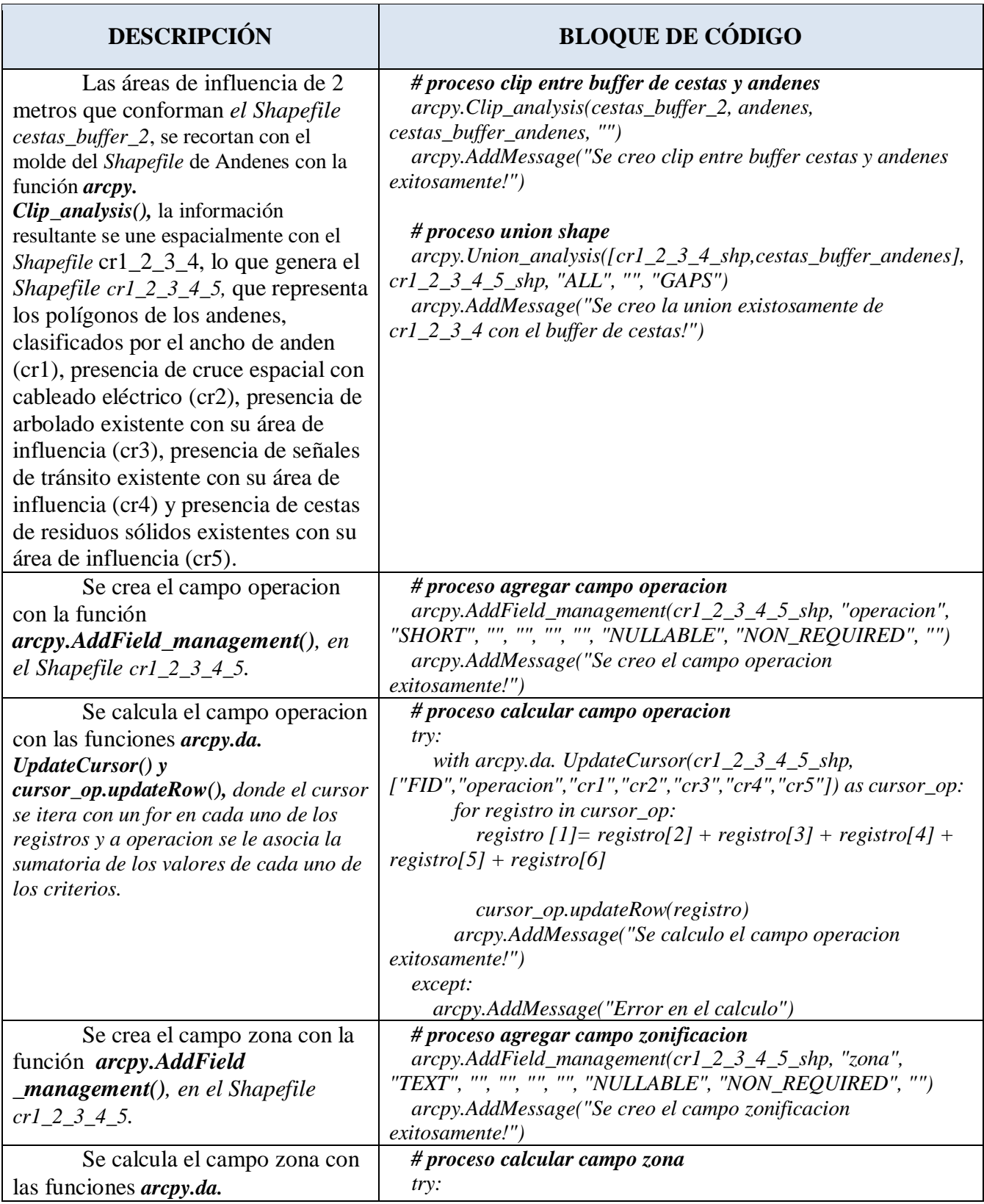

Aplicación de técnicas SIG para la siembra de arbolado en los andenes del barrio República de Israel, Cali.

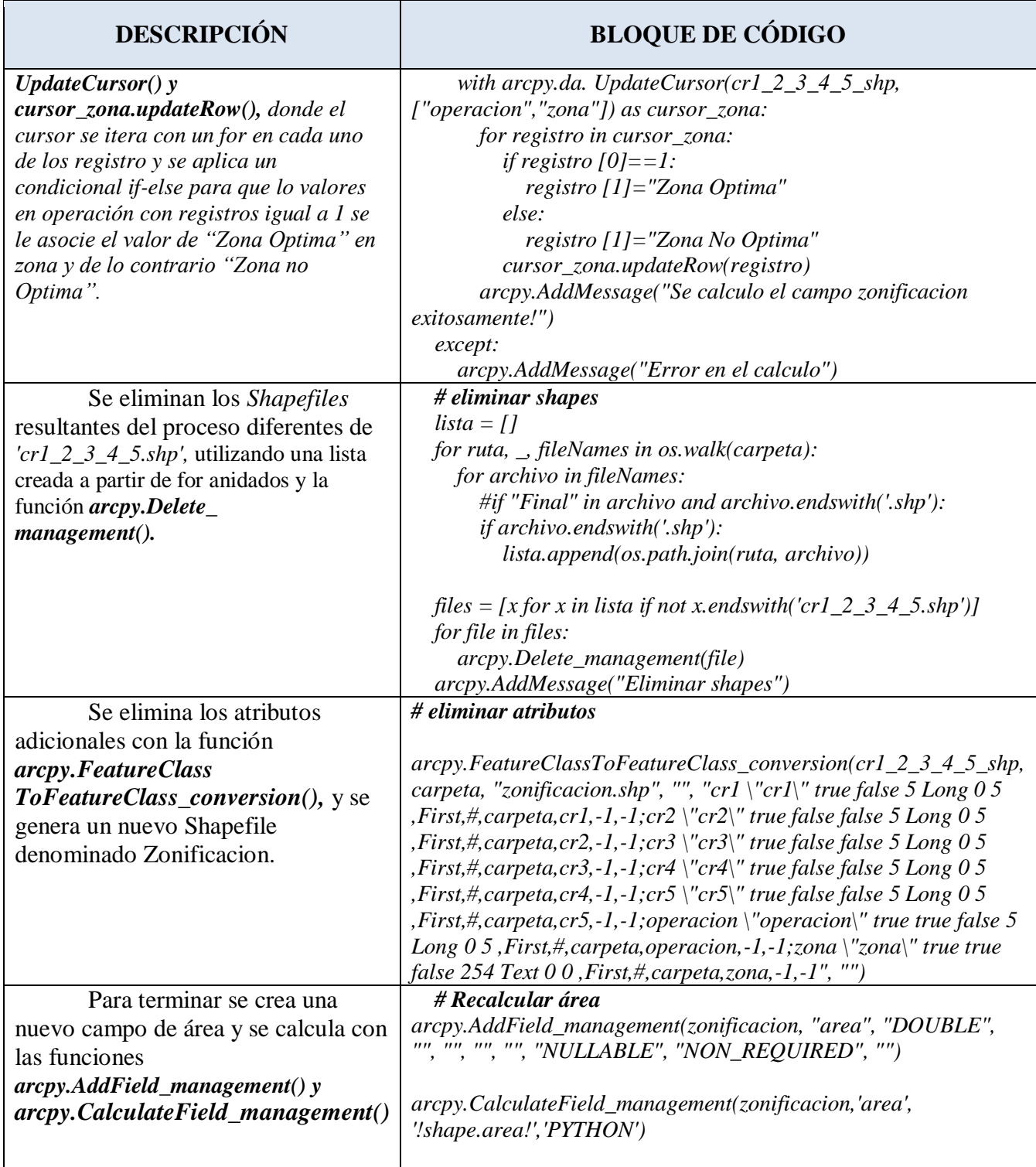

# **5.6 Validación**

Para la verificación de los resultados generados por la herramienta para el análisis multicriterio, se genera un *shapefile* con 50 puntos aleatorios, donde se valida con visitas y soporta con capturas fotográficas de campo. Se adjunta la información de los puntos con sus respectivas coordenadas en el sistema de referencia Magna Cali 2009 [\(Tabla 12\)](#page-49-0).

| <b>PUNTO</b>            | <b>COORDENADA X</b> | <b>COORDENADA Y</b> |
|-------------------------|---------------------|---------------------|
| $\mathbf{1}$            | 1062335,01613       | 868854,19566        |
| $\boldsymbol{2}$        | 1062519,92081       | 868883,56604        |
| 3                       | 1062634,85887       | 868772,35985        |
| $\overline{\mathbf{4}}$ | 1062686,05623       | 868720,30527        |
| 5                       | 1062707,75818       | 868699,05312        |
| 6                       | 1062734,49025       | 868657,17281        |
| 7                       | 1062695,43463       | 868565,88688        |
| 8                       | 1062743,25653       | 868499,71107        |
| 9                       | 1062767,17659       | 868442,00750        |
| 10                      | 1062718,00240       | 868392,71360        |
| 11                      | 1062808,53522       | 868482,98874        |
| 12                      | 1062864,91724       | 868460,31027        |
| 13                      | 1062895,90277       | 868433,15137        |
| 14                      | 1062873,10695       | 868512,12135        |
| 15                      | 1062873,71067       | 868546,70192        |
| 16                      | 1062934,39938       | 868594,11053        |
| 17                      | 1063001,70452       | 868536,72268        |

<span id="page-49-0"></span>Tabla 12. Puntos de Validación.

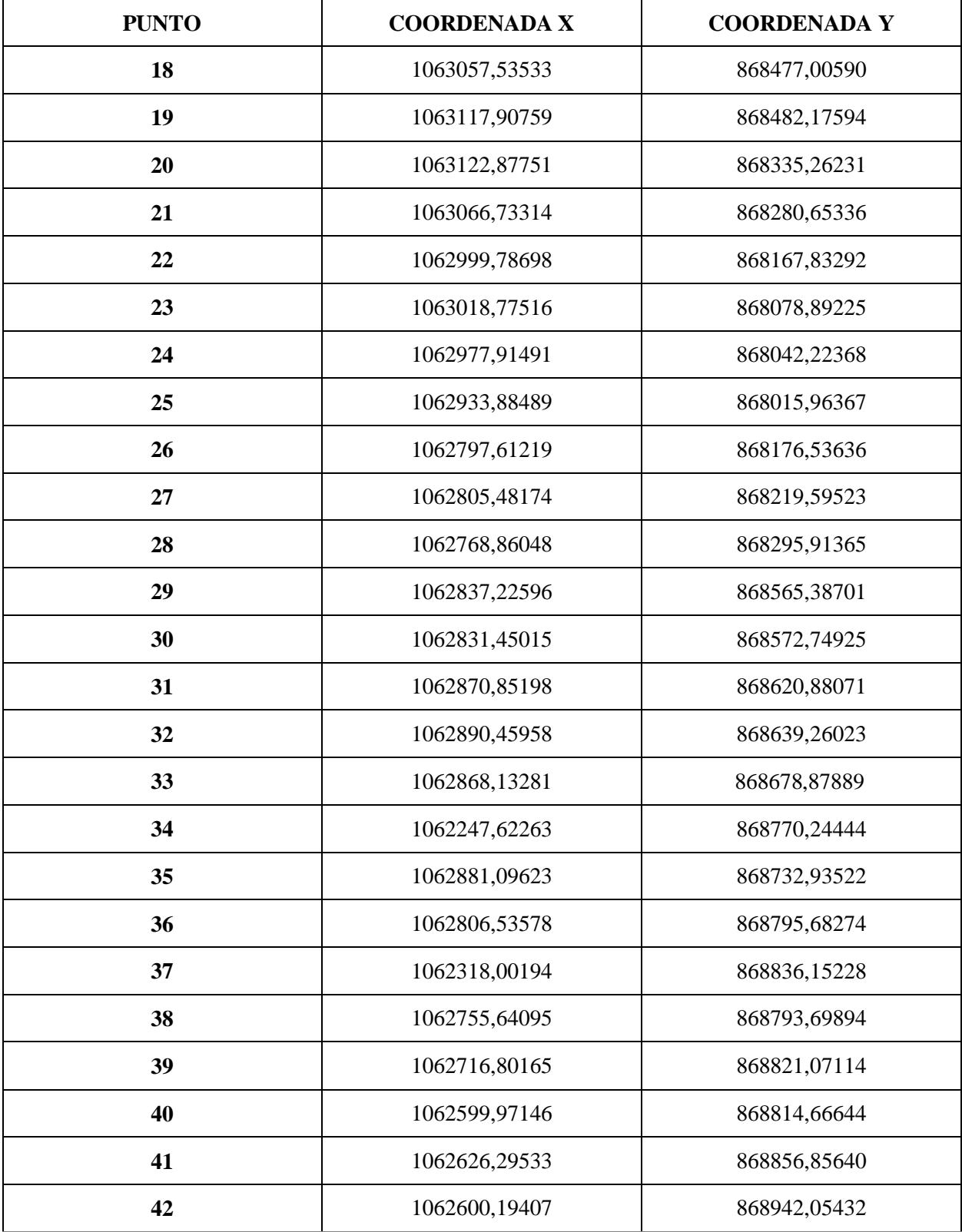

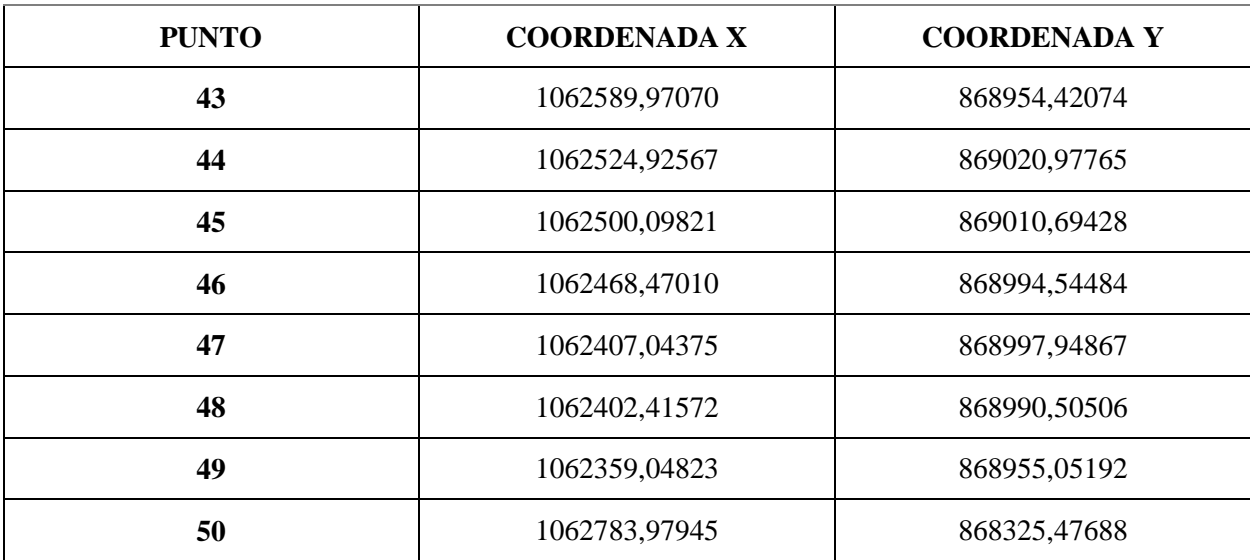

#### **6. Resultados y discusión**

De acuerdo con la literatura consultada se definieron 5 criterios, estos se encontraron en los diferentes manuales de planificación del espacio público con que cuenta el Municipio de Santiago de Cali, al igual que manuales de siembra de arbolado urbano. Los criterios son acordes a la infraestructura gris y verde con la que se puede encontrar en conflicto desde la parte espacial una posible siembra arbórea futura, acorde a lo expuesto Wua et al (2008), que afirma que es necesario información de infraestructuras verdes o grises con información capturada en campo y de entidades oficiales, ya que lo resultados son sensibles a la información base ingresada.

Como resultado de los diferentes geoprocesos realizados a cada uno de los criterios establecidos, se logra identificar la zona óptima y no óptima por cada uno de los criterios espaciales evaluados en el análisis [\(Tabla 13\)](#page-52-0), para esto se tiene que el criterio con más área óptima es el criterio No.5 con 72.834 m2 (infraestructura de cestas de residuos sólidos), lo cual es un resultado lógico y acorde a lo mostrado en la [Tabla 3](#page-25-0), donde solo tenemos 5 cestas de

residuos sólidos en nuestra área de estudio, y el criterio con menor área óptima para el sembrado es el Criterio No. 2 con 24.655 (red eléctrica), donde se presenta una lógica por el espacio ocupado por el cableado.

| <b>CRITERIOS</b> | ÁREA DE ZONA<br>ÓPTIMA (M2) | ÁREA DE ZONA<br>NO ÓPTIMA (M2) |
|------------------|-----------------------------|--------------------------------|
| Criterio No. 1   | 48.635,74                   | 24.226,40                      |
| Criterio No. 2   | 24.655,34                   | 48.206,80                      |
| Criterio No. 3   | 55.525,51                   | 17.336,63                      |
| Criterio No. 4   | 68.682,931                  | 4.179,21                       |
| Criterio No. 5   | 72.834,47                   | 27,67                          |

<span id="page-52-0"></span>Tabla 13. Áreas de zonas óptimas y no óptimas por criterio.

Figura 12. Mapa de zonificación por criterio No. 1.

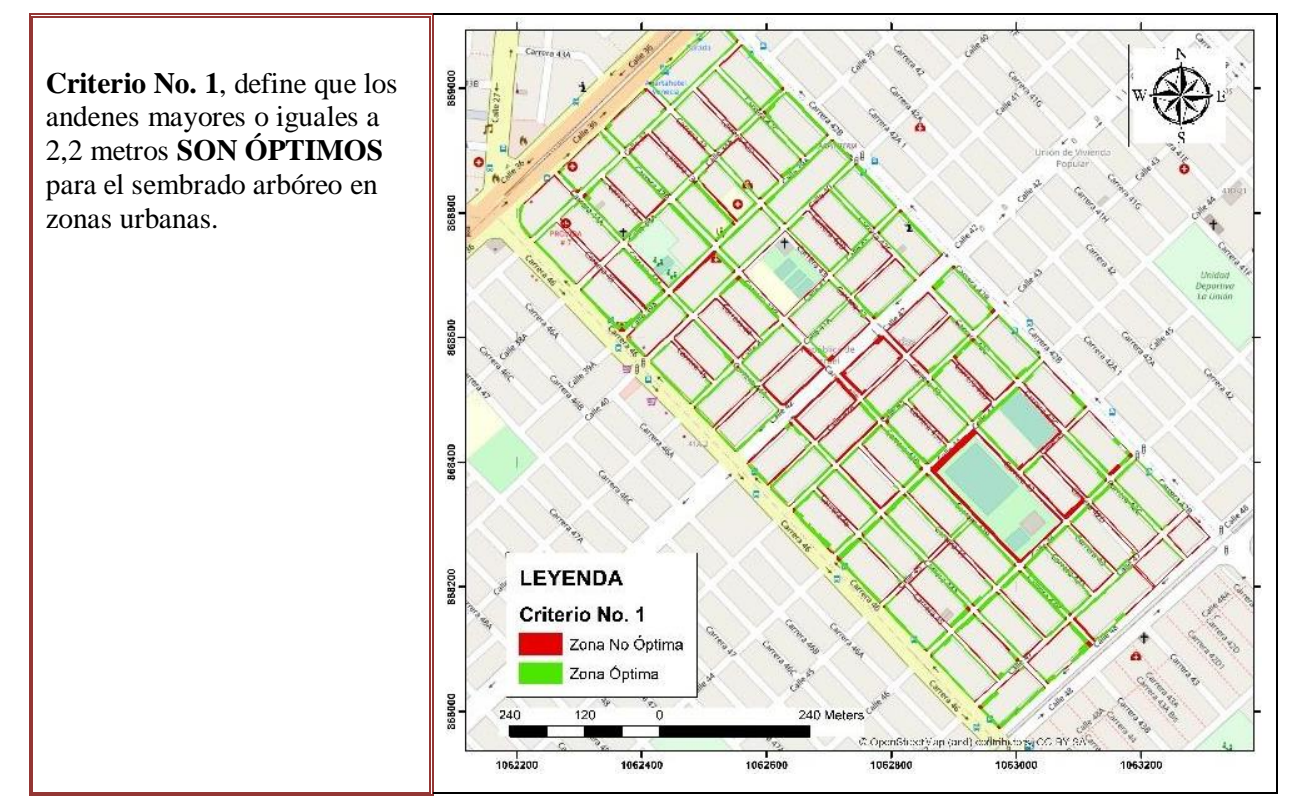

Figura 13. Mapa de zonificación por criterio No. 2.

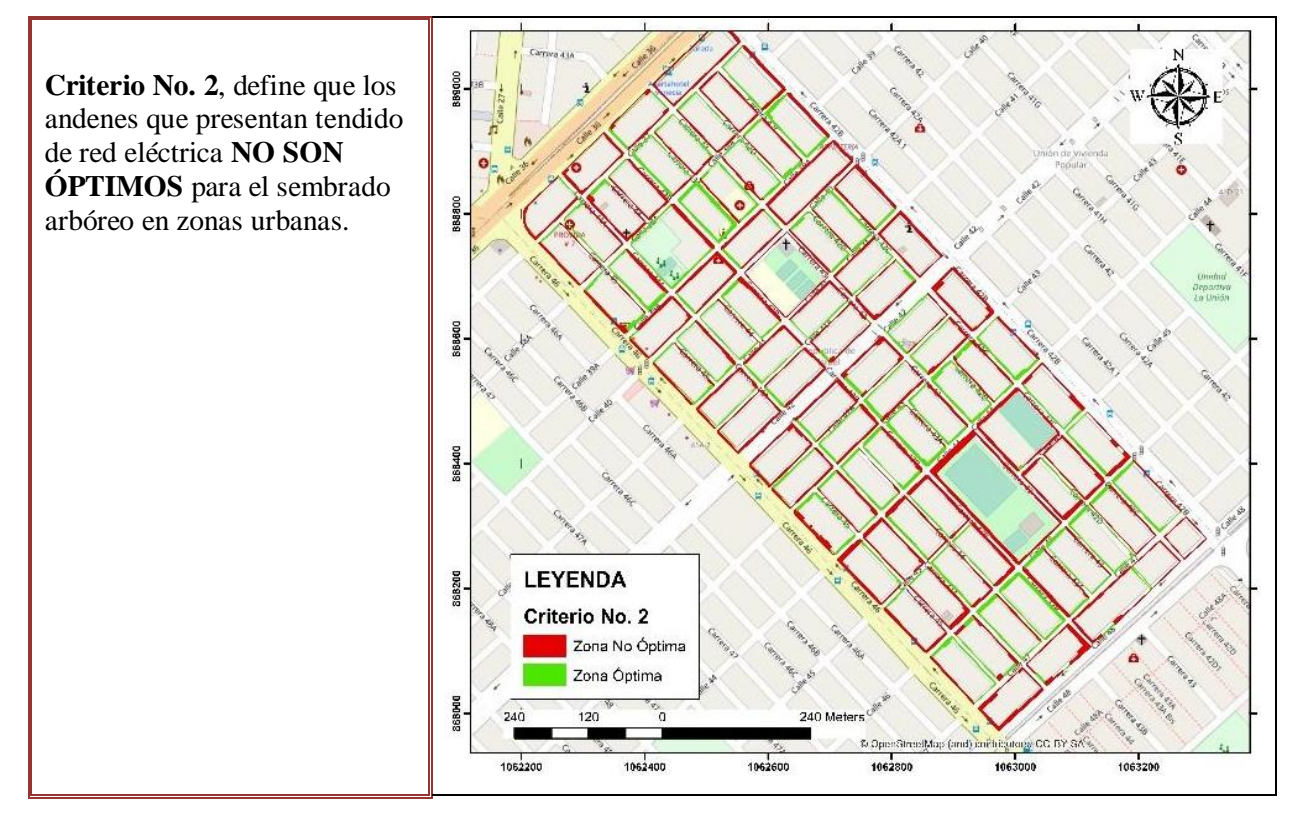

Figura 14. Mapa de zonificación por criterio No. 3.

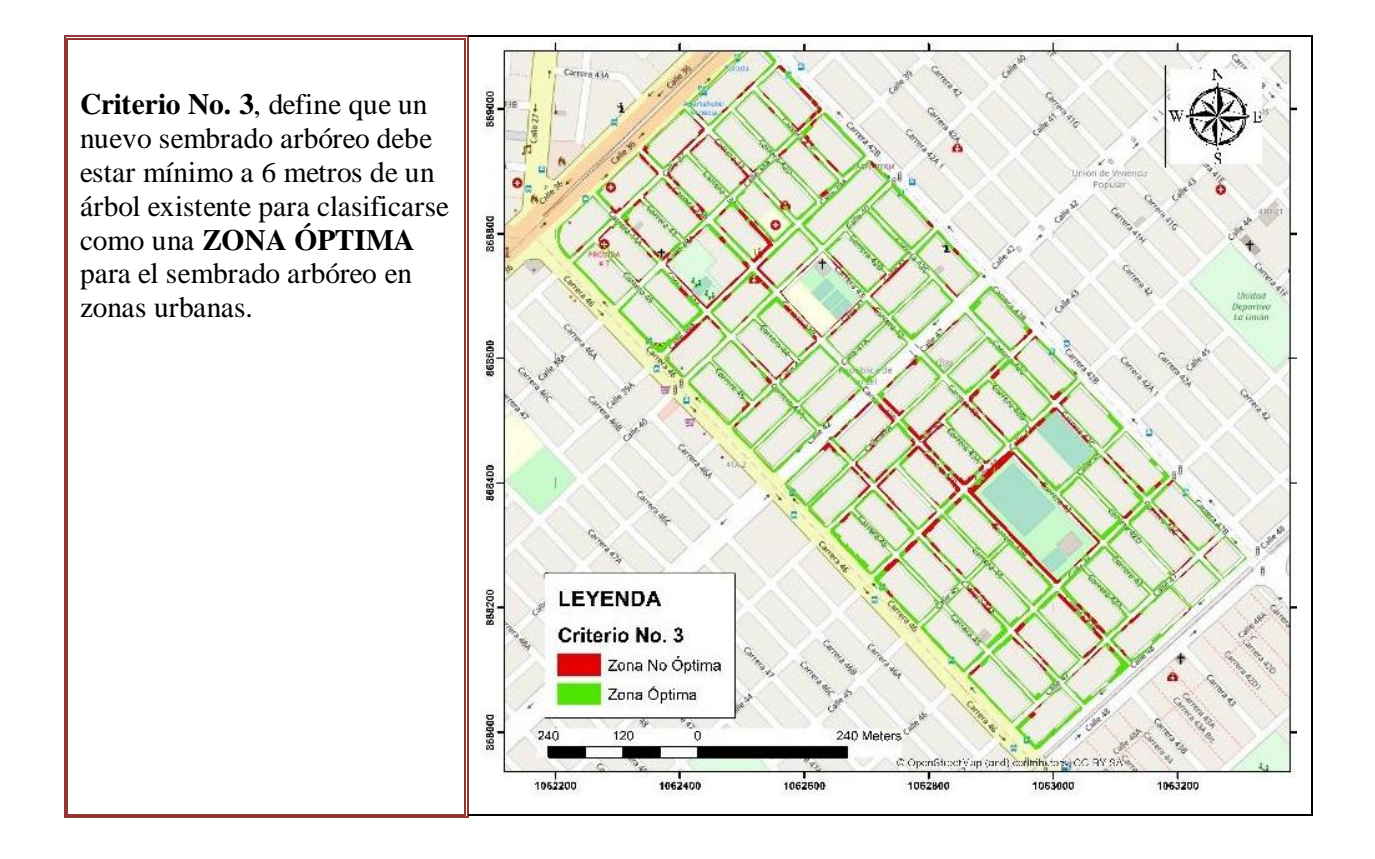

Figura 15. Mapa de zonificación por criterio No. 4.

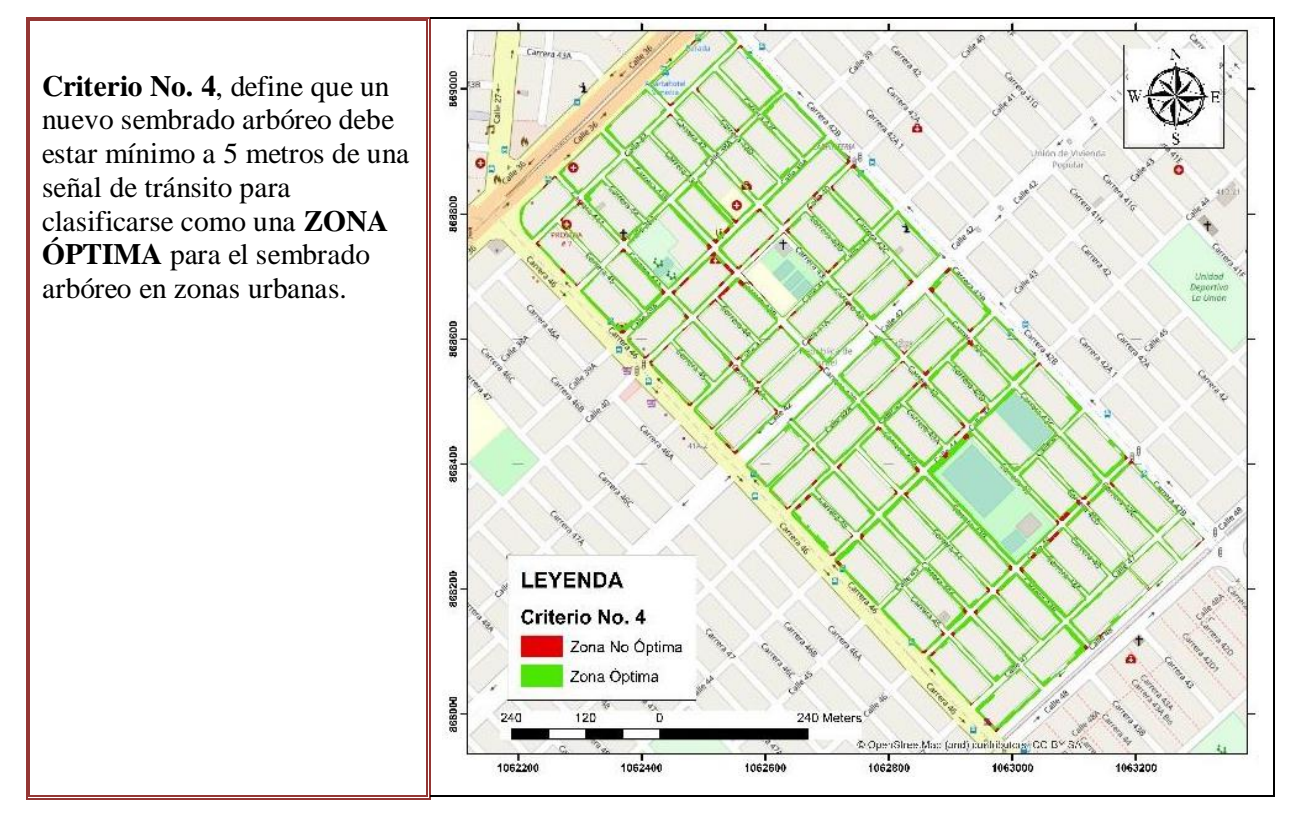

Figura 16. Mapa de zonificación por criterio No. 5.

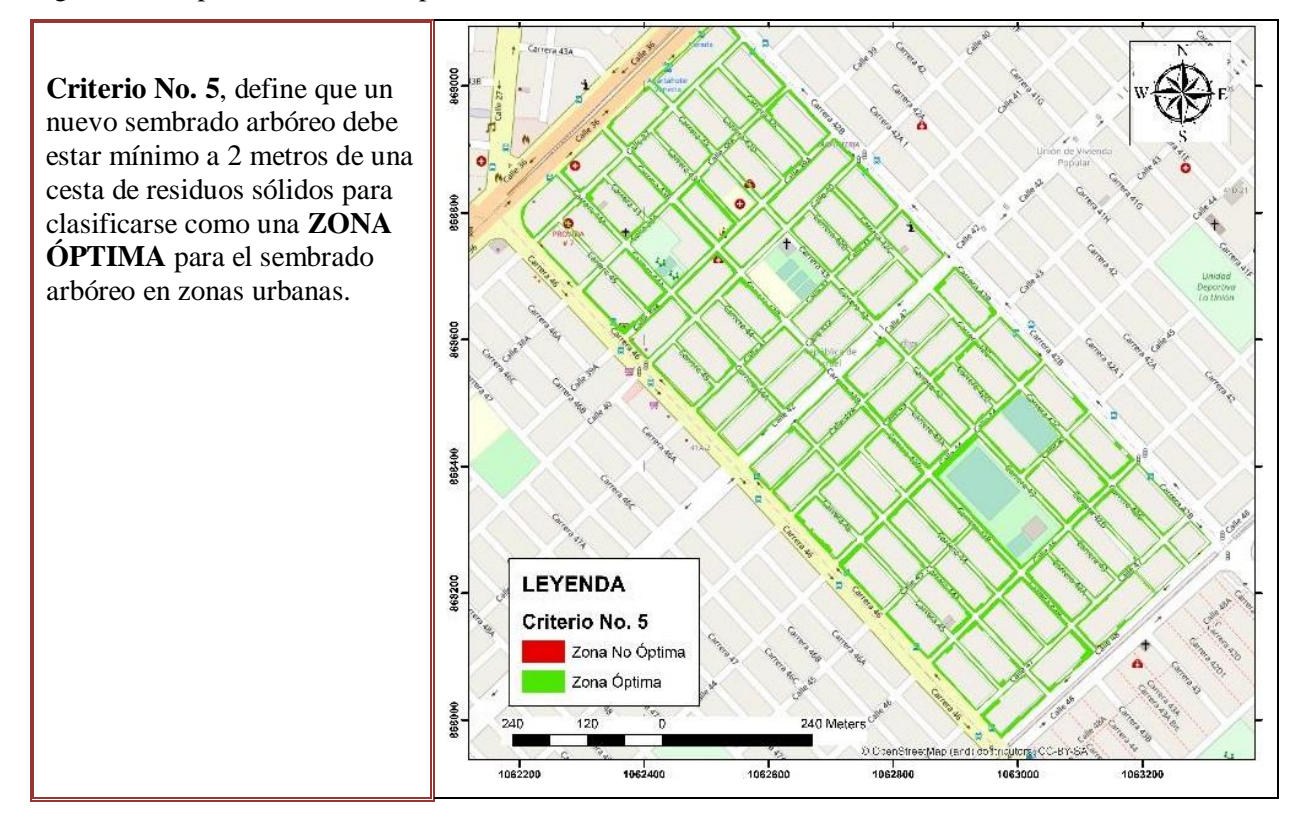

El 14,5% de la zona de estudio es óptima, siendo el criterio No.1 con 24.226 m2 y el Criterio No.2 con 48.206 de área no óptima, los criterios que más influyen en la disminución áreas posibles para la siembra arbórea, el criterio 1, está relacionado con el ancho del andén, de acuerdo a las dinámicas de expansión, el barrio Republica de Israel presenta como patrón

andenes con anchos pequeños, dando prioridad al área de las viviendas y no al acceso peatonal, el segundo criterio, es el que está relacionado con la red de cableado eléctrico, siendo una limitante por el tipo de construcción que presentamos en el país, de una red de cableado eléctrica aérea, siendo el mayor conflicto para la siembra arbórea.

Tabla 14. Área total final de zonas óptimas y no óptimas.

| ÁREA DE ZONA ÓPTIMA (M2) | ÁREA DE ZONA NO ÓPTIMA (M2) |
|--------------------------|-----------------------------|
| $10.597,53(14,45\%)$     | 62.264,61 (85,55%)          |

Figura 17. Mapa de zonificación para la siembra arbórea.

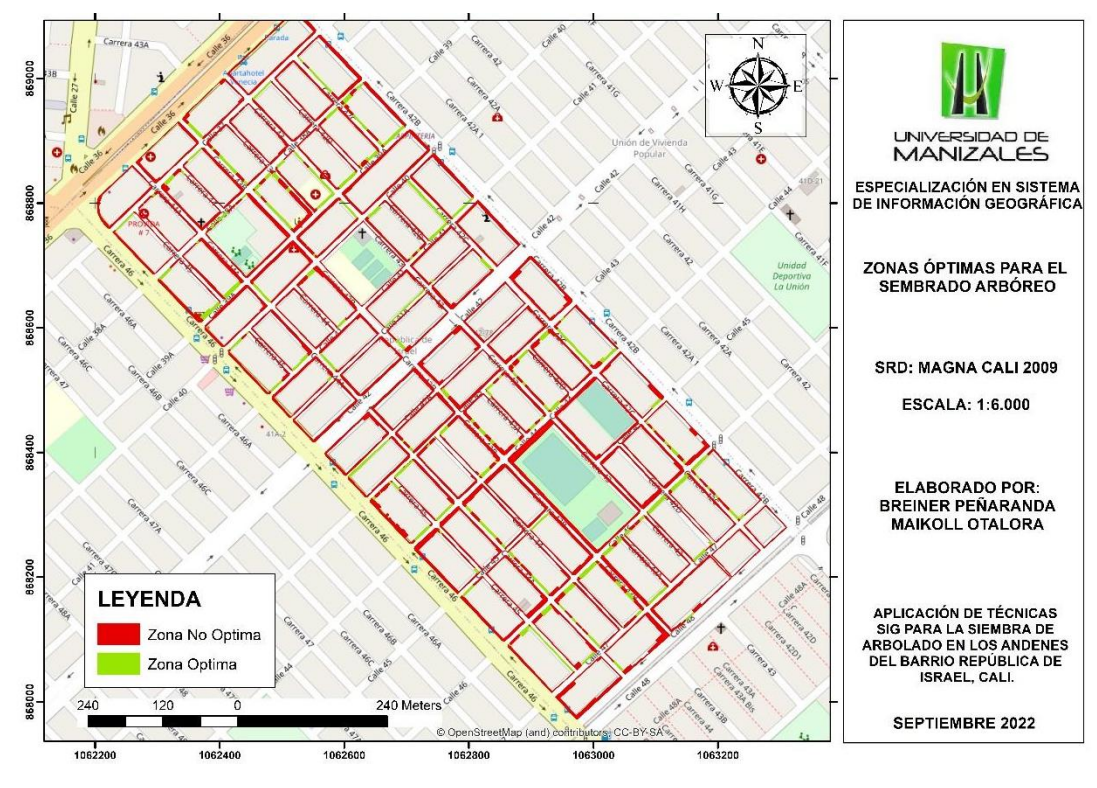

Del proceso de validación se obtuvieron 50 puntos aleatorios, de los cuales 49 (98%) concuerdan entre lo estimado por la herramienta y la verificación en campo, mientras que solo en el 2% (1 punto) la información no es acorde entre lo que genera la herramienta y la validación en campo [\(Tabla 16\)](#page-68-0).

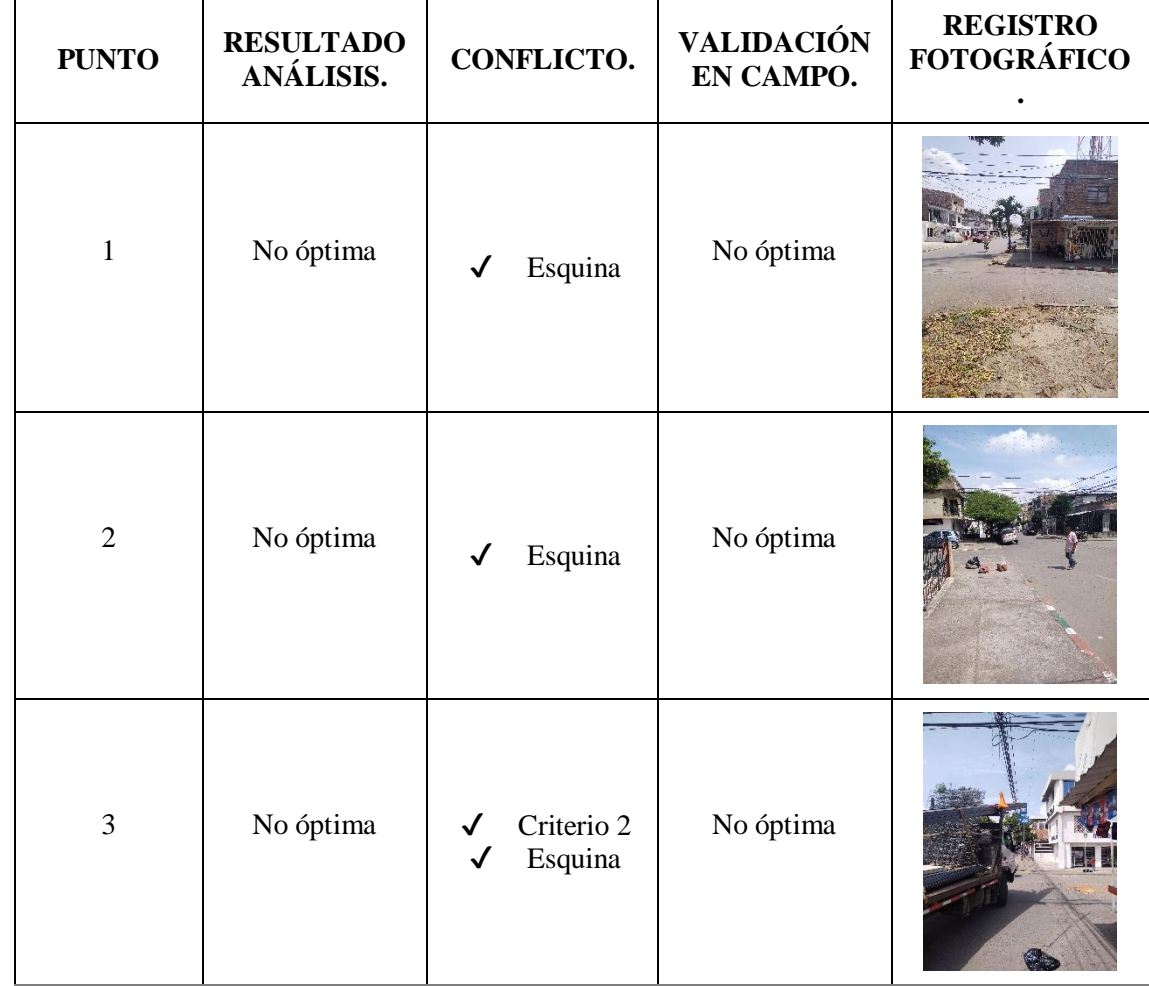

Tabla 15. Validación de puntos con registro fotográfico.

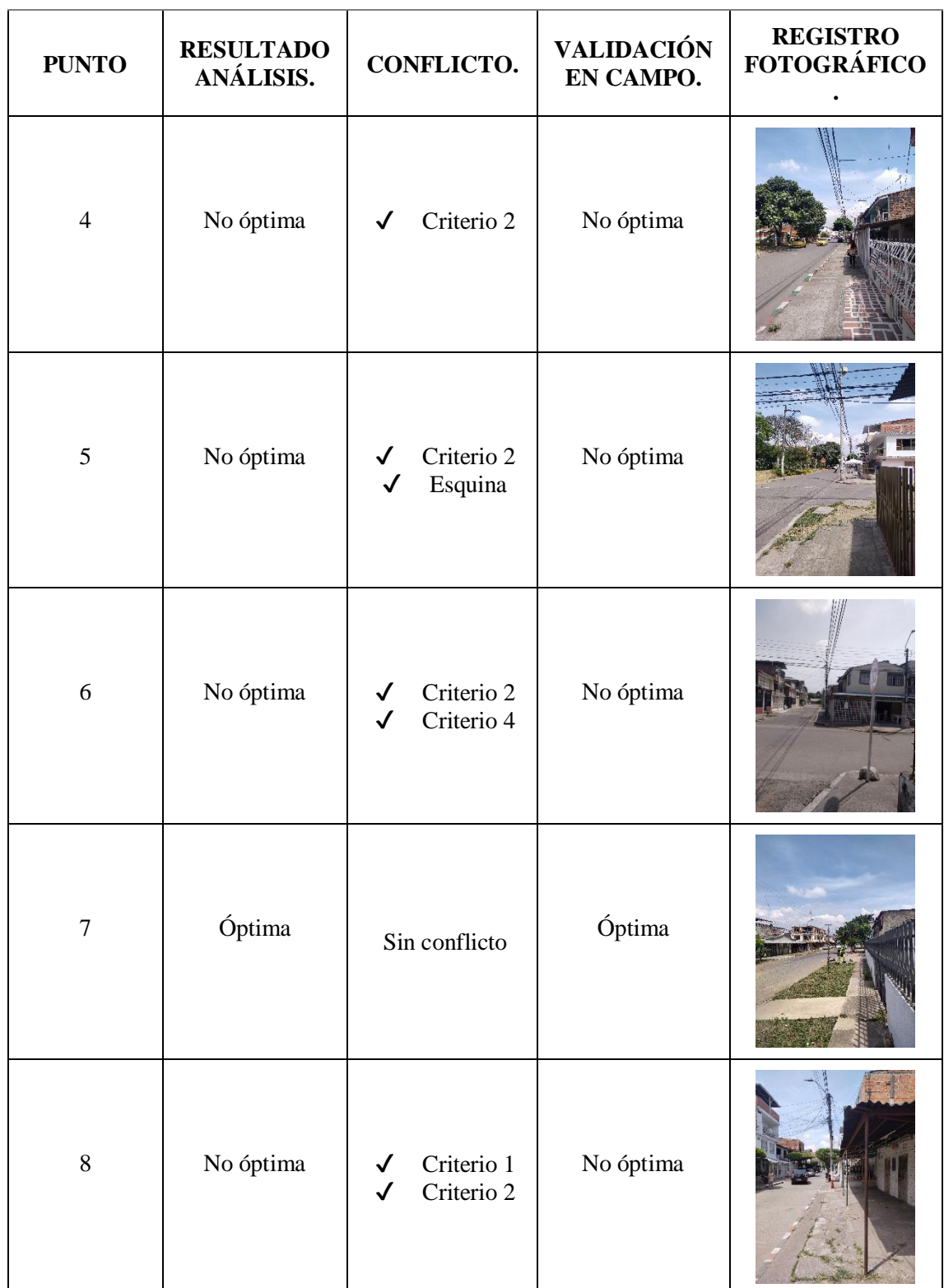

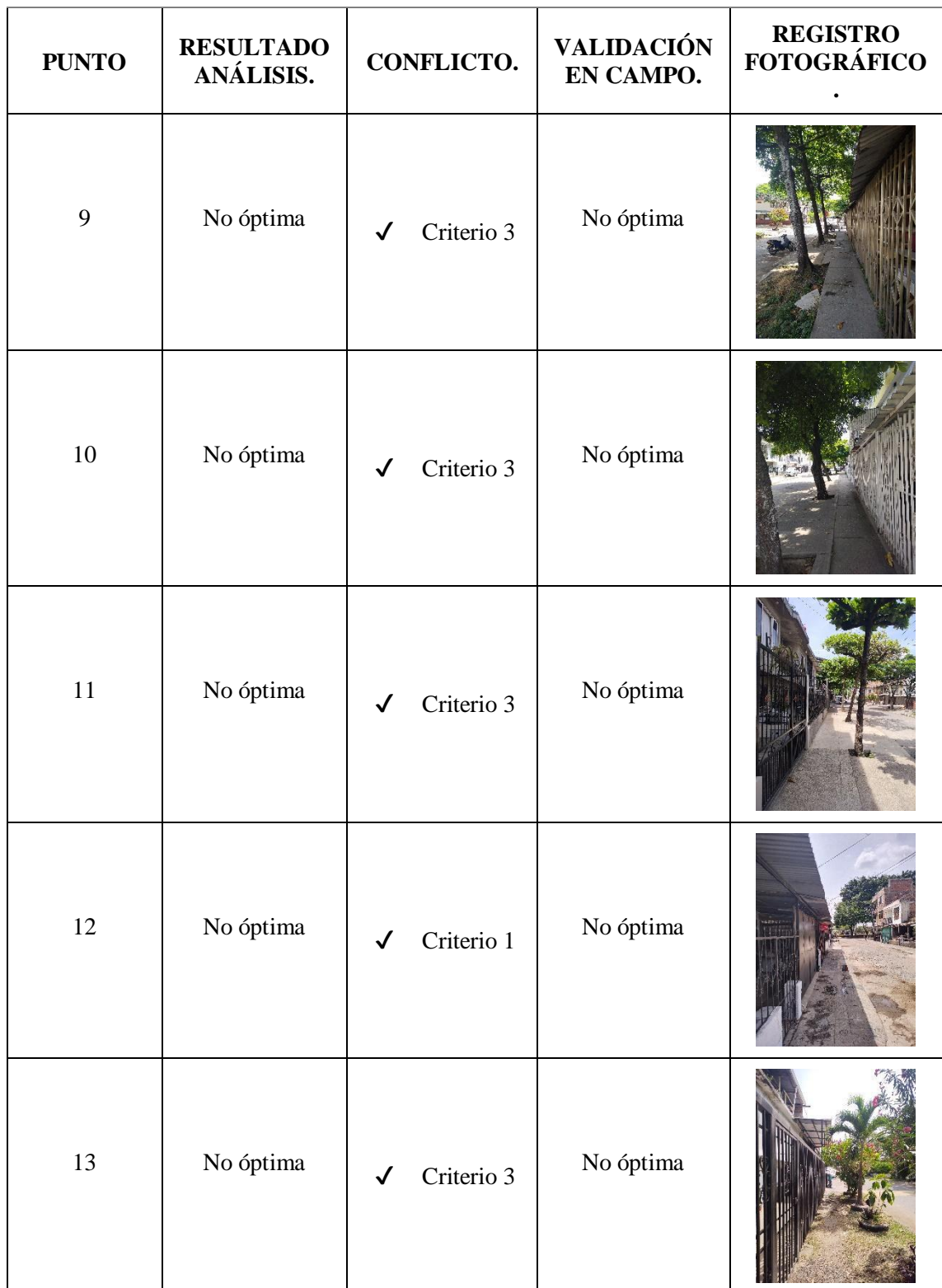

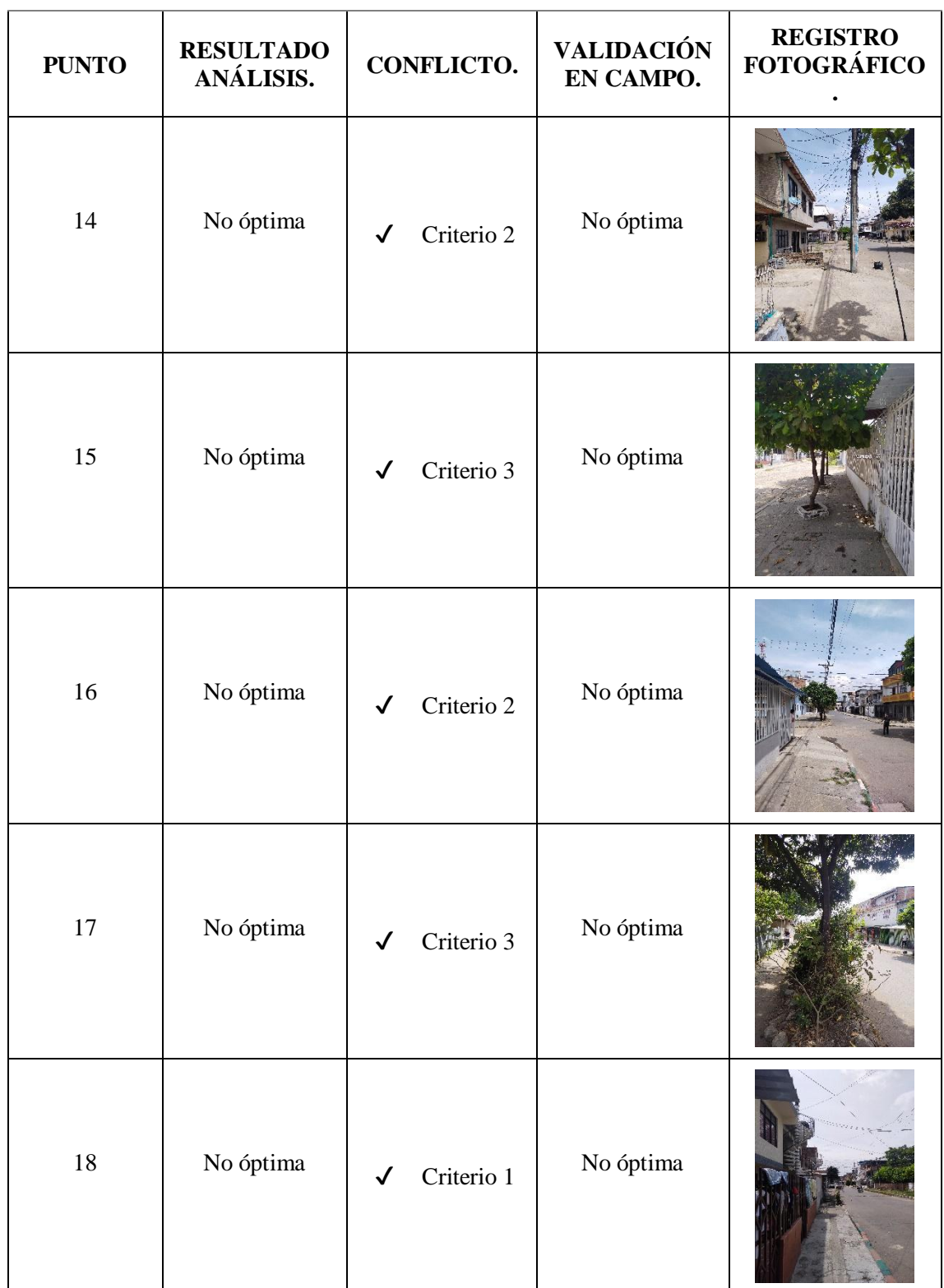

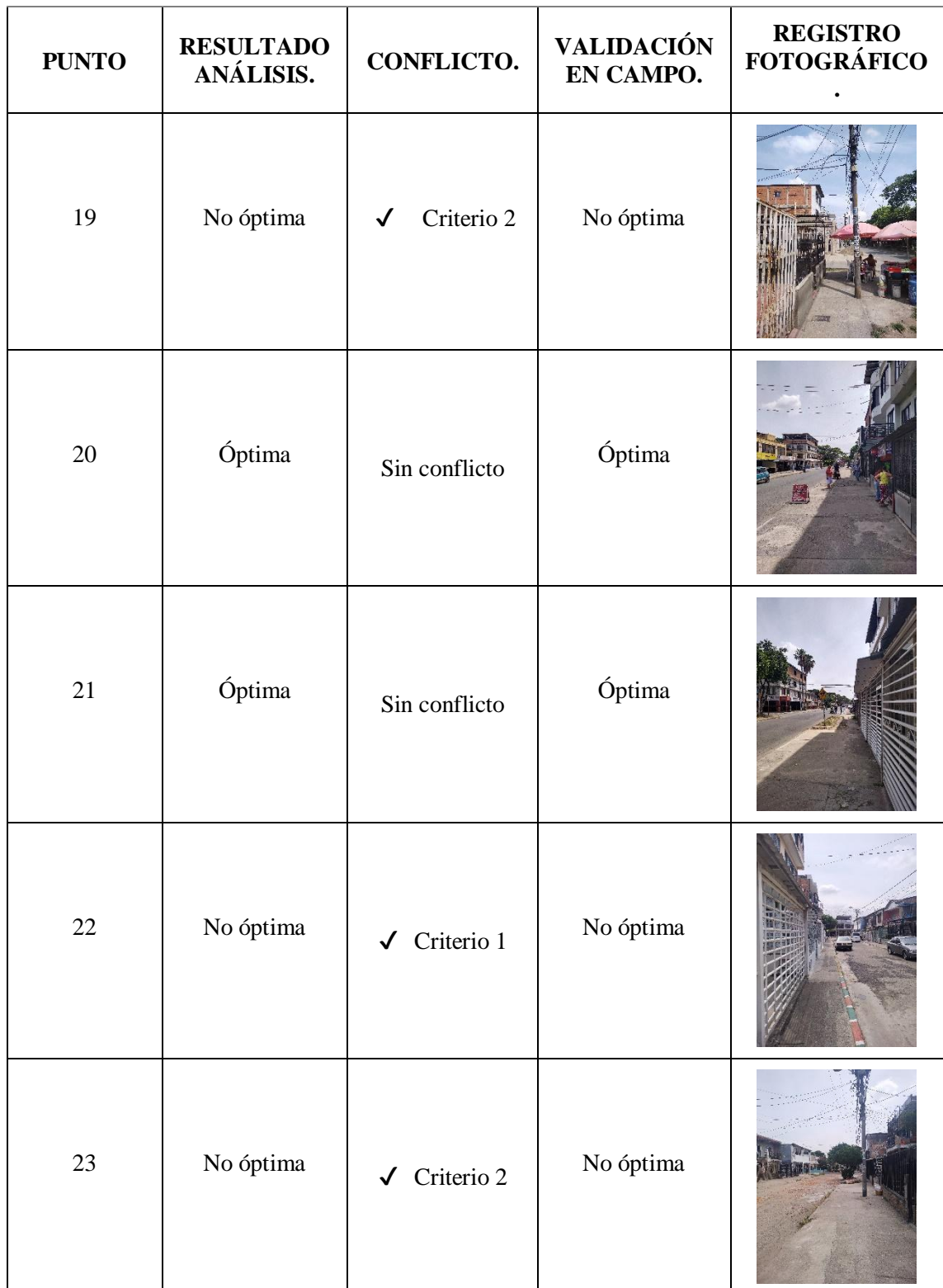

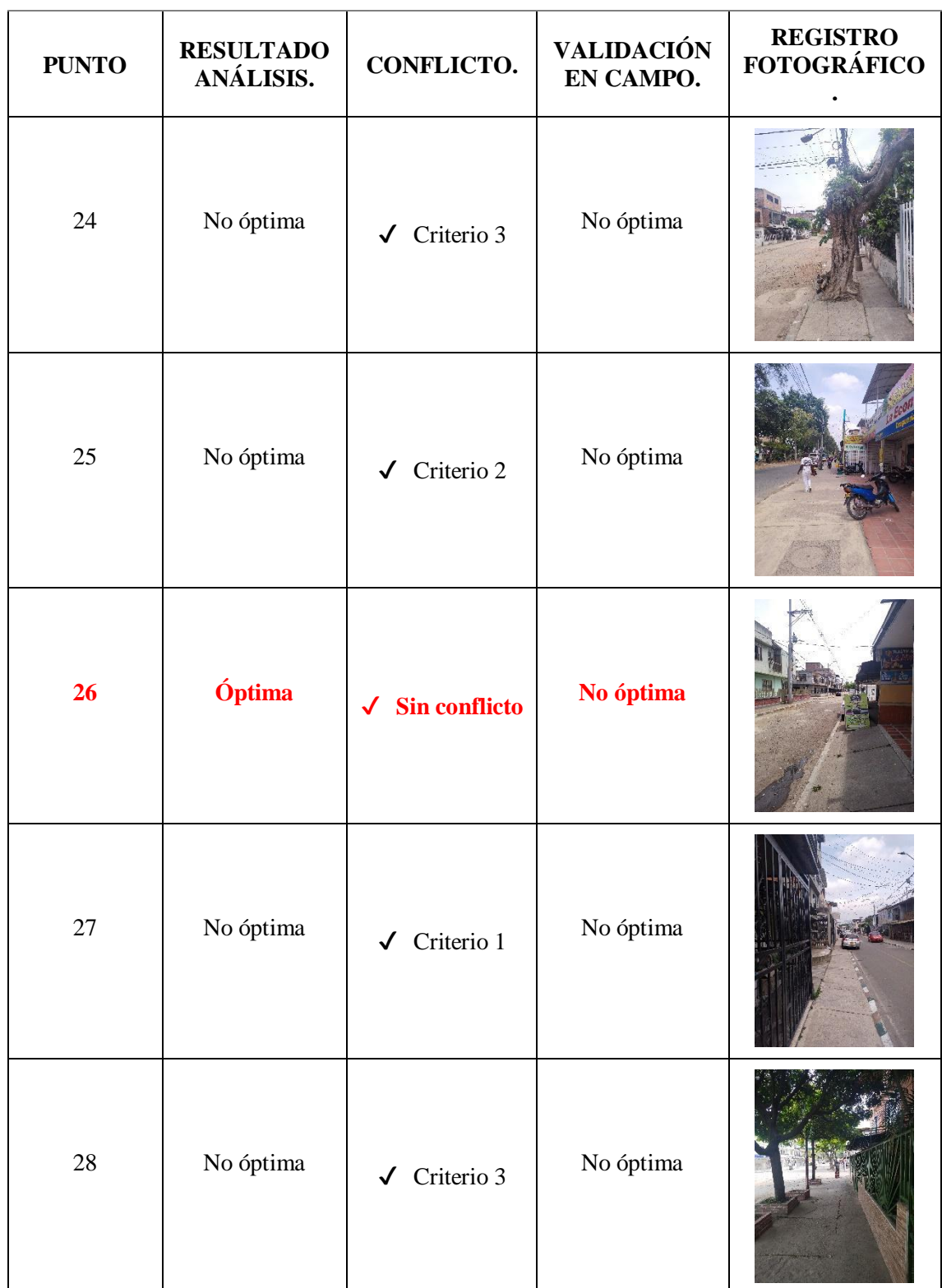

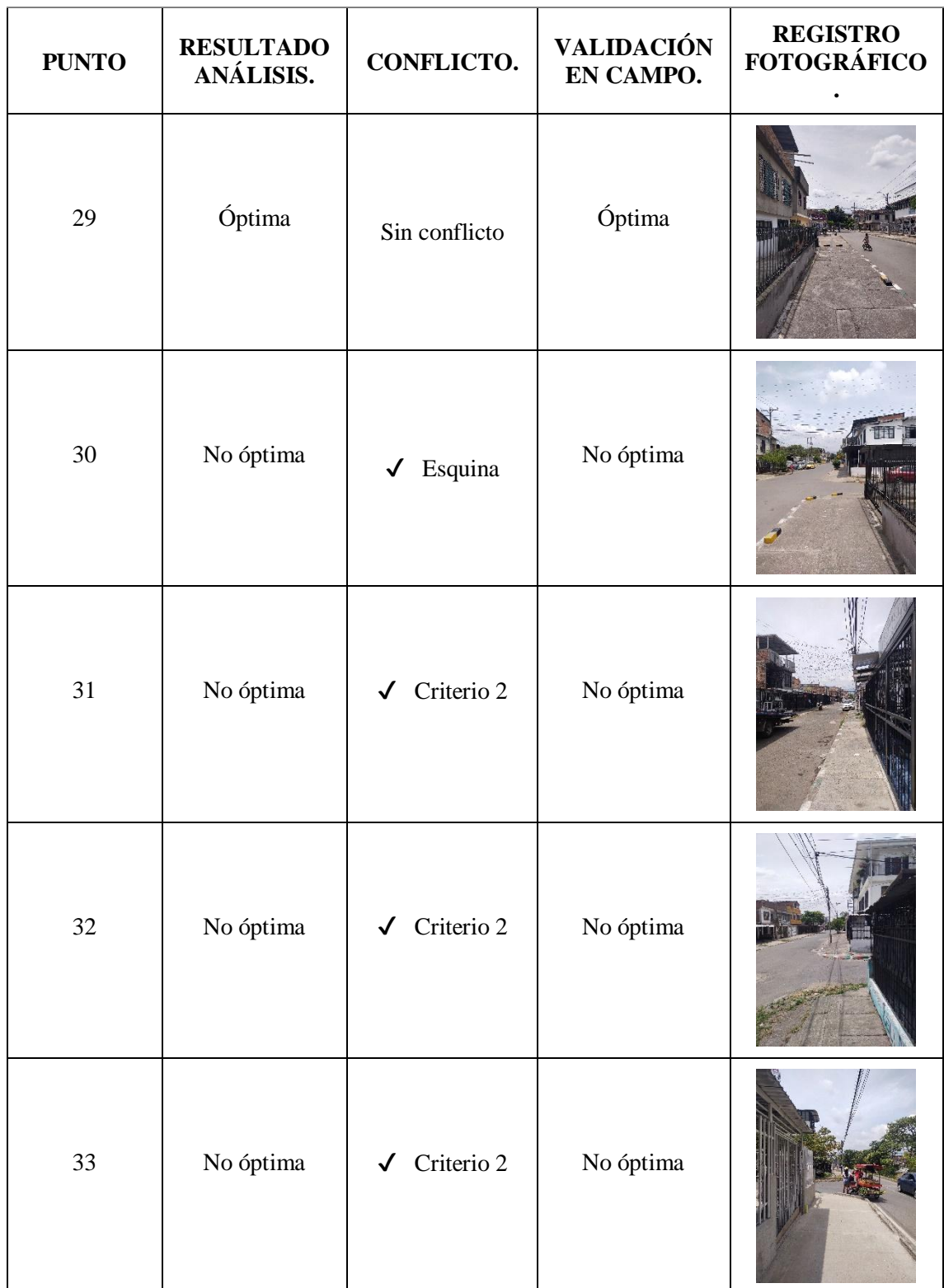

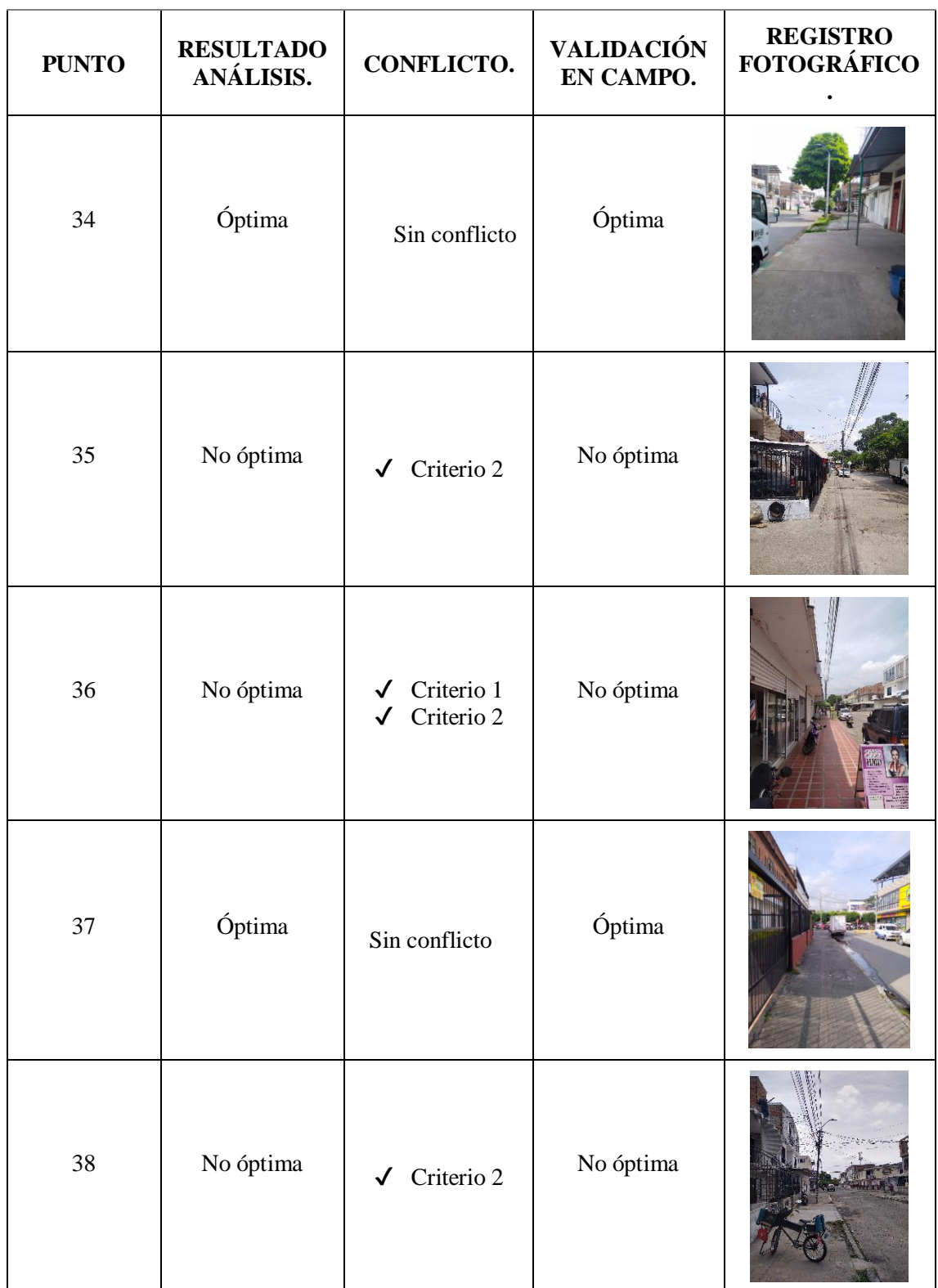

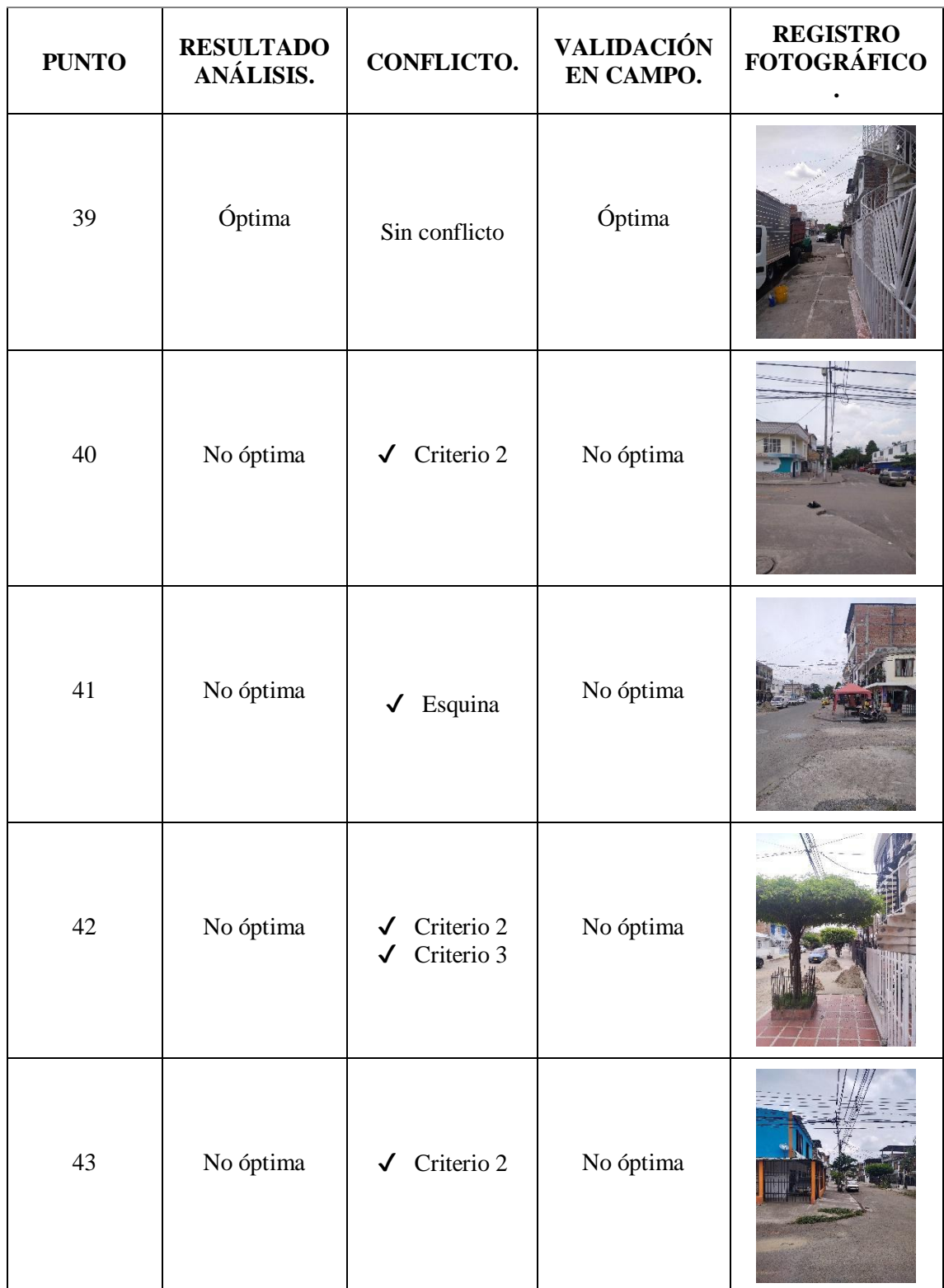

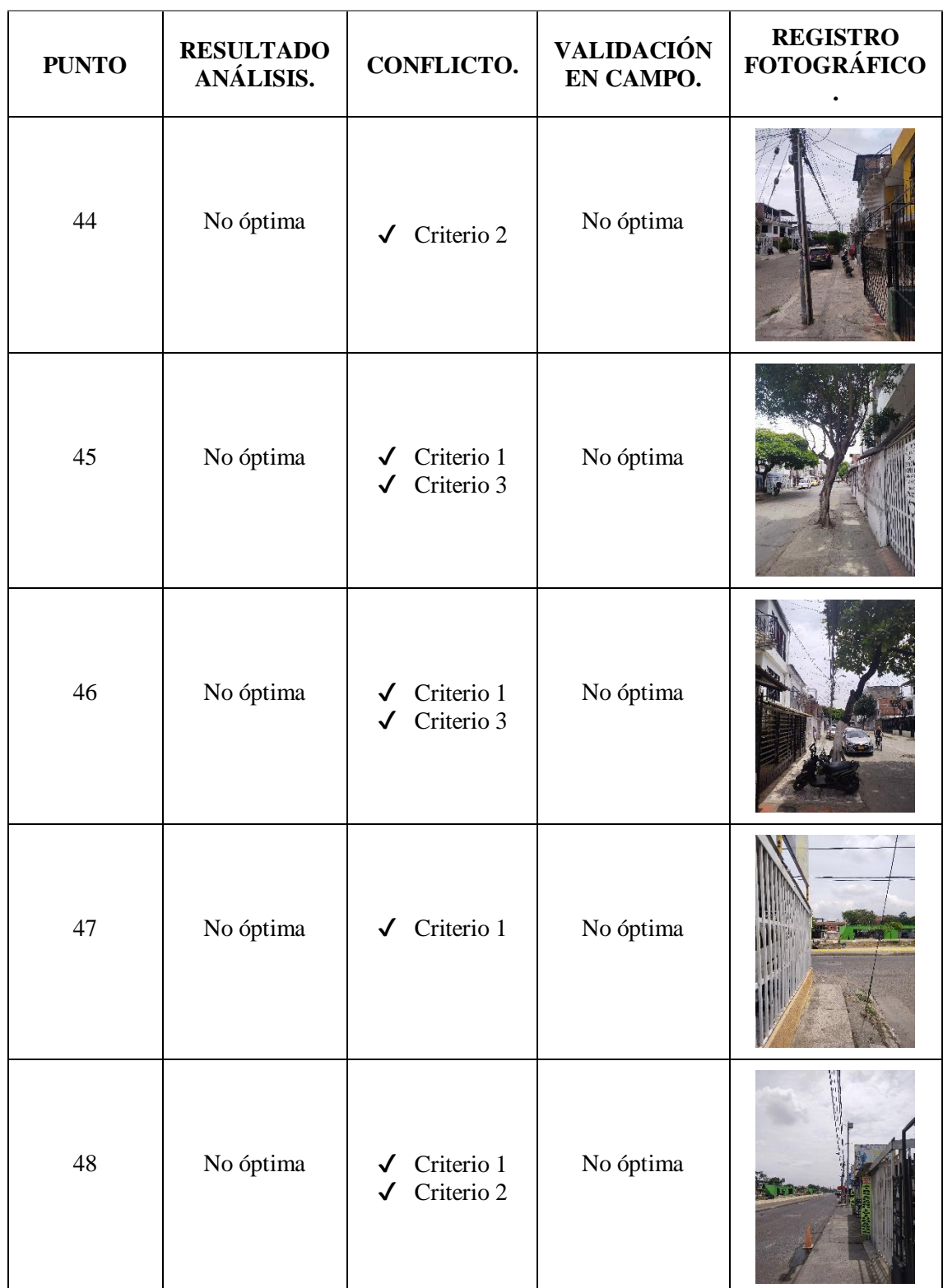

![](_page_68_Picture_91.jpeg)

<span id="page-68-0"></span>Tabla 16. Resultados de validación.

| RESULTADO DE LA VALIDACIÓN |                       |  |
|----------------------------|-----------------------|--|
| <b>DATOS ACERTADOS</b>     | <b>DATOS ERRÓNEOS</b> |  |
|                            |                       |  |

Figura 18. Porcentaje de validación.

![](_page_68_Figure_5.jpeg)

La creación de una herramienta SIG basada en un lenguaje de programación, estandariza procesos, optimiza tiempos, recursos financiero y humano y sirve para la adaptación en respuesta a las necesidades y requerimientos de las personas o entidades encargadas de la toma de decisiones en la ubicación de nuevo sembrado arbóreo, así como planificación urbana en general, acorde a lo planteado por Bravo et al (2020), que el uso de SIG es un insumo económico, eficiente y relativamente preciso para la identificación de zonas potenciales para la plantación arbórea y Shen et al (2021), que la utilización de una herramienta SIG facilita el almacenamiento y el intercambio de información del proyecto y que puede ser combinado con otros criterios según las necesidades del estudio y así adaptarse a los requerimientos de los encargados de la toma de decisiones en sus respectivos estudios.

### **7. Conclusiones**

Para un análisis que tiene como objetivo identificar zonas óptimas para sembrado arbóreo, desde el punto de vista espacial se hace necesaria información de diferentes infraestructuras verdes o grises, debido a que se puede generar resultados más detallados, además esta información debe ser levantada en campo u obtenerla de entidades oficiales del estado, debido a que los resultados son sensibles a la información base ingresada.

Los criterios relacionados al ancho de anden y la red de cableado eléctrico, son los que impactan en mayor medida el área óptima para el sembrado arbóreo, dada la configuración espacial de los andenes, es un criterio que puede disminuir su injerencia en la identificación de área óptimas, de acuerdo a las características espaciales y dinámicas al momentos de la construcción de cada barrio, sin embargo, para el cableado eléctrico se estipula que sea un patrón en su injerencia, debido a que toda la ciudad de Santiago de Cali cuenta con una red de cableado eléctrica aérea, esta dinámica puede ser modificada en zonas de estudio con red eléctrica subterránea.

En el desarrollo metodológico para poder llegar al resultado deseado, se deben realizar por lo mínimo 5 pasos, con la creación de la herramienta se simplifica a 1 paso (ejecución de la misma) y se estandariza el proceso, lo anterior se ve representado como eficiencia y eficacia, debido a que se reducen los tiempos de proceso y se evita una posible mala ejecución en alguno o varios pasos, además demuestra su utilidad en la representación gráfica, lo que facilita y agiliza la toma de decisiones a las entidades o personas encargadas en el sembrado arbóreo urbano.

El proceso de validación de la herramienta presenta un 98% de acierto en sus resultados para la zona de estudio, el barrio República de Israel, sin embargo, es necesario replicar la ejecución de la herramienta en otras zonas de estudios (barrio diferente u otra ciudad), así poder tener un mayor grado de confianza y analizar el comportamiento de los resultados generados en diferentes configuraciones y patrones espaciales de las infraestructuras.

![](_page_71_Picture_48.jpeg)

#### **8. Recomendaciones**

Para el desarrollo de la metodología se utilizó información secundaría, como es el caso de los andenes y árboles. Se recomienda, para tener una mayor confiabilidad y temporalidad de los resultados, en la medida de los recursos financieros y humanos, realizar el levantamiento de la información de primer orden.

Se hace necesario para la toma de decisiones un equipo de trabajo multidisciplinario que pueda integrar el componente social y ambiental, debido a que la herramienta tiene un enfoque técnico y basa su análisis y resultados en criterios espaciales.

La herramienta es una base, y, por lo tanto, se le pueden incluir otros criterios espaciales, que nutran el análisis espacial para generar resultados más precisos y detallados según las
necesidades de la entidad a cargo de la toma de decisiones en la ubicación de nuevo sembrado arbóreo en zonas urbanas.

# **9. Referencias**

- ONU. (2015). Objetivo 11: Lograr que las ciudades sean más inclusivas, seguras, resilientes y sostenibles. Obtenido de https://www.un.org/.
- Greene, C. S., Robinson, P. J. & Millward, A. A. (2018, febrero). Canopy of advantage: Who benefits most from city trees? *Journal of Environmental Management*, *208*, 24-35. https://doi.org/10.1016/j.jenvman.2017.12.015
- Pataki, D. E., Alberti, M., Cadenasso, M. L., Felson, A. J., McDonnell, M. J., Pincetl, S., Pouyat, R. V., Setälä, H. & Whitlow, T. H. (2021, 8 abril). The Benefits and Limits of Urban Tree Planting for Environmental and Human Health. *Frontiers in Ecology and Evolution*, *9*. https://doi.org/10.3389/fevo.2021.603757
- Wang, Y. & Akbari, H. (2016, noviembre). The effects of street tree planting on Urban Heat Island mitigation in Montreal. Sustainable Cities and Society, 27, 122-128. https://doi.org/10.1016/j.scs.2016.04.013
- Departamento Administrativo de Gestión del Medio Ambiente. (2019). Plan de Silvicultura de Santiago de Cali. Santiago de Cali.
- Kelly, D., Davern, M., Farahani, L., Higgs, C. & Maller, C. (2022, enero). Urban greening for health and wellbeing in low-income communities: A baseline study in Melbourne, Australia. Cities, 120, 103442. https://doi.org/10.1016/j.cities.2021.103442
- Garcia-Garcia, M. J., Christien, L., García-Escalona, E. & González-García, C. (2020, mayo). Sensitivity of green spaces to the process of urban planning. Three case studies of Madrid (Spain). Cities, 100, 102655. https://doi.org/10.1016/j.cities.2020.102655
- Galfioni. M., Degioanni. A. & Maldonado G. (2017) Disponibilidad y accesibilidad a los espacios verdes públicos en la ciudad de Río Cuarto (Argentina), Universidad de  $a\text{zuay},262 - 264.$  https://doi.org/10.33324/memorias.v1iXVI.71
- Wei, J., Qian, J., Tao, Y., Hu, F. & Ou, W. (2018, 27 enero). Evaluating Spatial Priority of Urban Green Infrastructure for Urban Sustainability in Areas of Rapid Urbanization: A Case Study of Pukou in China. Sustainability, 10(2), 327. https://doi.org/10.3390/su10020327
- Langemeyer, J., Wedgwood, D., McPhearson, T., Baró, F., Madsen, A. L. & Barton, D. N. (2020, marzo). Creating urban green infrastructure where it is needed  $-A$  spatial ecosystem service-based decision analysis of green roofs in Barcelona. Science of The Total Environment, 707, 135487. https://doi.org/10.1016/j.scitotenv.2019.135487

- Rodríguez. V., Aguilera. F., Delgado M., García. & Martínez. A. (2015) Propuesta de Infraestructura Verde en un ámbito metropolitano. Aplicación al Corredor del Henares (Comunidad de Madrid-Guadalajara), Universidad de Zaragoza, 384 – 387.
- Carver, A. D., Danskin, S. D., Zaczek, J. J., Mangun, J. C. & Williard, K. W. J. (2004, 1 junio). A GIS Methodology for Generating Riparian Tree Planting Recommendations. Northern Journal of Applied Forestry, 21(2), 100-106. https://doi.org/10.1093/njaf/21.2.100

- Wu, C., Xiao, Q. & McPherson, E. G. (2008, mayo). A method for locating potential treeplanting sites in urban areas: A case study of Los Angeles, USA. Urban Forestry & Urban Greening, 7(2), 65-76. https://doi.org/10.1016/j.ufug.2008.01.002
- Bravo-Bello, J. C., Martinez-Trinidad, T., Valdez-Lazalde, J. R., Romero-Sanchez, M. E. & Martinez-Trinidad, S. (2020, 9 abril). Analyzing Potential Tree-Planting Sites and Tree Coverage in Mexico City Using Satellite Imagery. Forests, 11(4), 423. https://doi.org/10.3390/f11040423
- Almeter, A., Tashie, A., Procter, A., McAlexander, T., Browning, D., Rudder, C., Jackson, L. & Araujo, R. (2018, 29 noviembre). A Needs-Driven, Multi-Objective Approach to Allocate Urban Ecosystem Services from 10,000 Trees. Sustainability, 10(12), 4488. https://doi.org/10.3390/su10124488
- Shen, S., Dragićević, S. & Dujmović, J. (2021, 16 mayo). GIS.LSP: A soft computing logic method and tool for geospatial suitability analysis. Transactions in GIS, 25(3), 1228-1248. https://doi.org/10.1111/tgis.12768
- Alvarado Ojeda, A., Guajardo Bechi, F., & Devia Cartes, S. (2014). MANUAL DE PLANTACIÓN DE ÁRBOLES EN ÁREAS URBANAS. Santiago de Chile: Corporación Nacional Forestal.
- Alcaldía de Santiago de Cali. (2015). Identificación de Zonas y Formulación de Propuestas para el Tratamiento de Islas de Calor. Santiago de Cali.
- Borelli, S., Conigliaro, M., & Pineda, F. (2018). Los bosques urbanos en el contexto global. Revista Internacional sobre bosques y actividades e industrias forestales, 69, 1- 79.

Sarría, F. A. (2007). Sistemas de Información Geográfica.

- Aguilera Benavente, F., Rodríguez Espinosa, V. M. & Gómez Delgado, M. (2018, 22 mayo). Definición de infraestructuras verdes: una propuesta metodológica integrada mediante análisis espacial. Documents d'Anàlisi Geogràfica, 64(2), 313. https://doi.org/10.5565/rev/dag.419
- Marco conceptual | www.fao.org. (s. f.). Recuperado 30 de septiembre de 2022, de https://www.fao.org/in-action/territoriosinteligentes/componentes/ordenamiento-territorial/contexto-general/es/
- Alarcón. (2017). Análisis de fragmentación y conectividad ecológica entre relictos de cobertura vegetal asociada al área de influencia del río Cravo sur en el municipio de Yopal - Casanare- Colombia (profesional). Universidad Nacional Abierta y a Distancia.

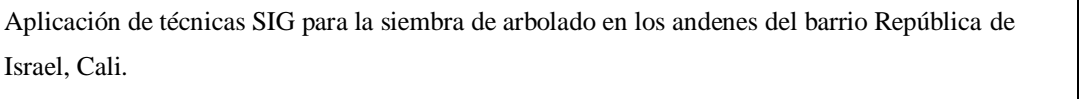

#### **Anexo: Script**  $\mathbf{A}$ .

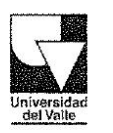

Vicerrectoría Administrativa Sección de Servicios Varios y Gestión Ambiental

Santiago de Cali, 28 de septiembre de 2022

### **EL SUSCRITO**

# JEFE DE LA SECCIÓN DE SERVICIOS VARIOS Y GESTIÓN AMBIENTAL DE LA UNIVERSIDAD DEL VALLE

NIT 890.399.010-6

# SE PERMITE DAR CONSTANCIA DE:

La Aprobación del trabajo de investigación "APLICACIÓN DE TECNICAS SIG PARA LA SIEMBRA DE ARBOLADO URBANO EN LOS ANDENES DEL BARRIO REPUBLICA DE ISRAEL., CALI" donde se desarrolla una herramienta, la cual puede servir para futuras investigaciones dentro del campus, reduciendo los conflictos con la demás infraestructura urbana existente, aumentando la cobertura vegetal de la red ecológica de Santiago de Cali, de la cual, La universidad del Valle es un núcleo importante.

Exponentes:

Breiner Peñaranda Angulo Maikoll Otálora Becerra

Para constancia se firma en Santiago de Cali, a los 28 días del mes de septiembre de 2022.

Cordialmente,

SERGIO ANDRÉS CARDONA PLAZAS Jéfe Sección de Servicios Varios y Gestión Ambiental

"Estamos en la renovación de la acreditación institucional en alta calidad 2024-2034. ¡La vamos a lograr!"